# Mastère Hybride Éducation Numérique, e-Learning et Réseaux Sociaux

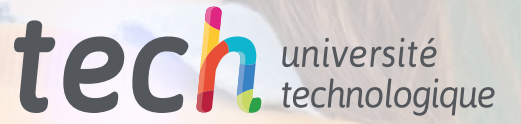

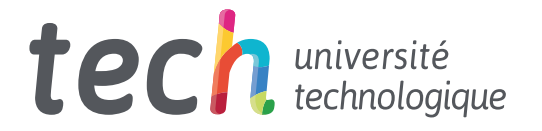

Mastère Hybride Éducation Numérique, e-Learning et Réseaux Sociaux

Modalité: Hybride ( En ligne + Stage Pratique) Durée: 12 mois Diplôme: TECH Université Technologique Heures de cours: 1620 h. Accès au site web: [www.techtitute.com/fr/education/mastere-hybride/m](www.techtitute.com/fr/education/mastere-hybride/mastere-hybride-education-numerique-learning-reseaux-sociaux)astere-hybride-education-numerique-learning-reseaux-sociaux

# Accueil

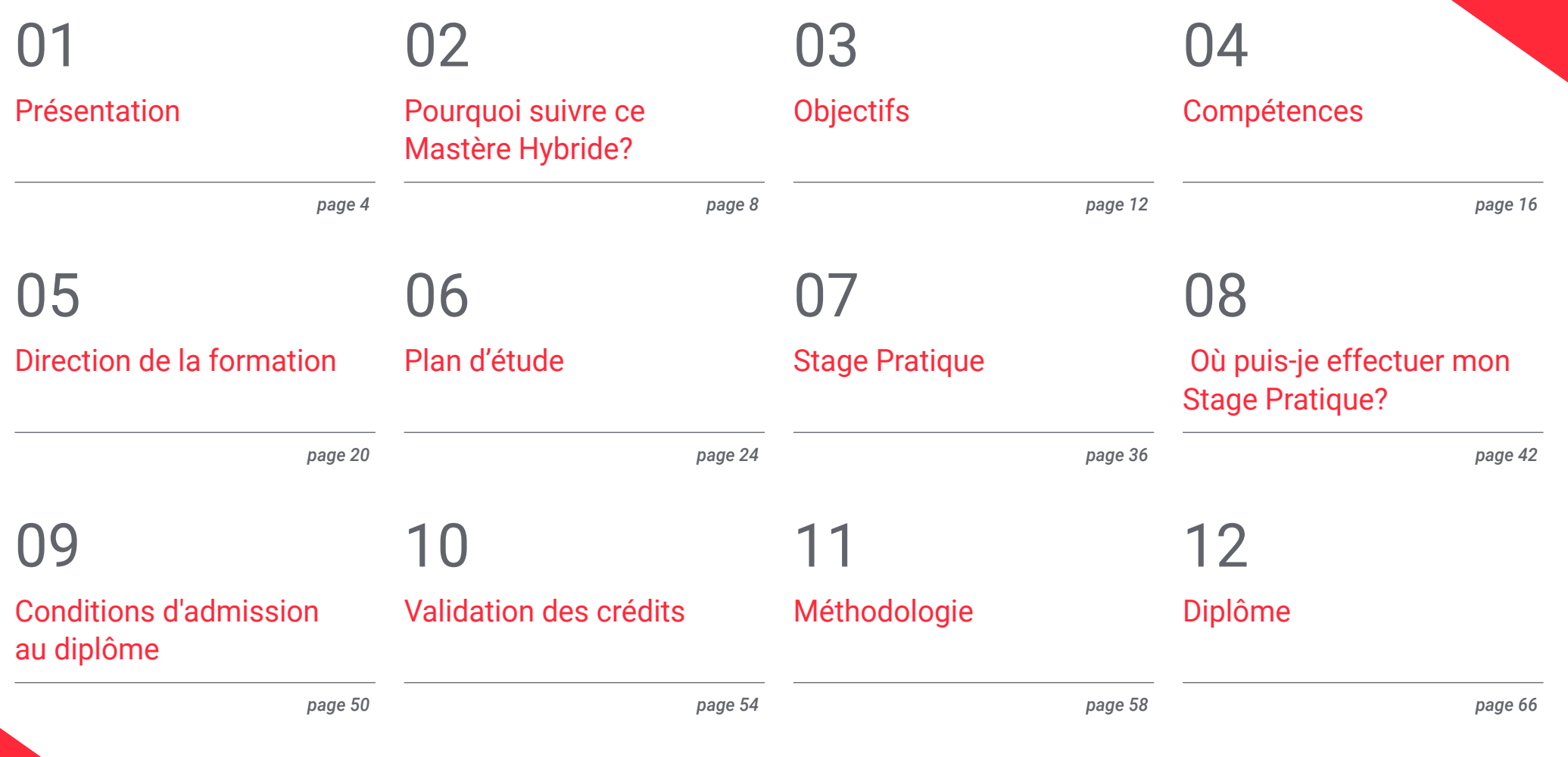

# <span id="page-3-0"></span>Présentation 01

Les TIC ont progressivement modifié les méthodes d'enseignement afin d'offrir aux étudiants une expérience d'apprentissage plus dynamique, plus confortable et plus efficace. Ce fait a entraîné la demande d'un profil d'enseignant spécialisé dans l'utilisation des outils numériques et des nouvelles technologies, afin d'optimiser l'acquisition des connaissances par les étudiants. C'est pour cette raison que TECH a conçu ce programme qui, durant sa phase théorique en ligne, permet à l'enseignant d'explorer les méthodologies d'enseignement virtuel ou l'utilisation des réseaux sociaux et des blogs en tant qu'outils d'enseignement. À la fin du programme, ils auront également l'occasion de mettre en pratique tout ce qu'ils ont appris dans un centre académique de premier ordre.

M diama 2 Melayu 1<br>India

**Malaysian Bridge** 

Présentation | 05 tech

*Grâce à ce Mastère Hybride, vous obtiendrez les compétences numériques nécessaires pour enseigner avec succès à vos étudiants en ligne"*

# tech 06 | Présentation

L'essor des activités en ligne à l'apogée du COVID-19 a permis à l'éducation numérique de devenir de plus en plus populaire et acceptée dans l'environnement éducatif. Ces dernières années, ce modèle d'enseignement a connu une croissance constante, car il offre aux étudiants la possibilité d'apprendre sans avoir à perdre du temps à se rendre tous les jours dans un établissement académique. Par ailleurs, il leur permet d'étudier sur leur ordinateur et à l'aide d'outils interactifs, laissant ainsi derrière eux les longs manuels qui faisaient de l'enseignement une tâche fastidieuse et interminable. Par conséquent, les enseignants ayant des connaissances et des compétences élevées dans le domaine de l'e-Learning et des nouvelles technologies éducatives sont très recherchés dans le domaine pédagogique pour faire face aux demandes les plus actuelles du secteur.

Face à cette situation, TECH a choisi de créer ce programme qui offre aux étudiants une spécialisation complète dans l'Éducation Numérique, l'e-Learning et les Réseaux Sociaux afin qu'ils puissent exceller dans ce domaine très convoité. Pendant 12 mois d'enseignement théorique, les étudiants étudieront en profondeur les avantages et les inconvénients de l'utilisation de ressources telles que les blogs, les forums ou les vidéos dans l'enseignement des cours, ainsi que l'employabilité des réseaux sociaux dans ces derniers. De plus, vous explorerez l'utilisation des jeux comme outil d'enseignement et maîtriserez le processus de mise en œuvre de la méthodologie *Flipped Classroom* dans la salle de classe pour promouvoir l'apprentissage actif.

Cet enseignement est dispensé 100% en ligne, ce qui permet au professeur d'élaborer ses propres horaires d'étude pour parvenir à un apprentissage efficace. De même, vous disposerez de ressources pédagogiques conçues par les meilleurs spécialistes des TIC dans l'éducation. Ainsi, la totale applicabilité professionnelle des connaissances que vous allez assimiler est garantie.

Une fois ce processus d'apprentissage achevé, vous bénéficierez d'une phase pratique dans un centre éducatif doté d'une technologie éducative de pointe. Intégré dans une grande équipe d'enseignants et guidé à tout moment par un tuteur spécifique, vous assimilerez une série de compétences qui vous garantiront d'être performant en TIC dans le monde académique.

Ce Mastère Hybride en Éducation Numérique, e-Learning et Réseaux Sociaux contient le programme académique le plus complet et le plus actuel du marché. Les principales caractéristiques sont les suivantes:

- Développement de plus de 100 études de cas présentées par des spécialistes de haut niveau dans l'application des nouvelles technologies dans l'éducation
- Son contenu graphique, schématique et éminemment pratique, qui est à l'image de sa conception, fournit des informations essentielles sur les disciplines indispensables à l'éducation
- Approfondissement des méthodologies d'apprentissage numérique de pointe
- Utilisation des outils offerts par Google et Apple dans l'environnement éducatif
- Gestion et planification de centres éducatifs à l'aide d'outils numériques
- Tout cela sera complété par des cours théoriques, des questions à l'expert, des forums de discussion sur des sujets controversés et un travail de réflexion individuel
- Disponibilité des contenus à partir de tout appareil fixe ou portable doté d'une connexion internet
- De plus, vous pourrez effectuer un Stage Pratique dans l'une des meilleures entreprises au monde

*Appliquer, grâce à ce programme, des outils tels que les jeux, les réseaux sociaux ou les blogs dans les processus d'enseignement numérique"*

## Présentation | 07 tech

*Se spécialiser en tant qu'enseignant dans le domaine de l'e-Learning et de l'utilisation des dispositifs numériques dans l'apprentissage de manière théorique et pratique"*

Dans cette proposition de Mastère, de nature professionnalisante et de modalité d'apprentissage hybride, le programme vise à mettre à jour les enseignants désireux d'adapter leur pratique à un environnement de plus en plus numérisé. Les contenus sont basés sur les dernières preuves scientifiques et orientés de manière didactique pour intégrer les connaissances théoriques dans la pratique de l'enseignement, et les éléments théoriques et pratiques faciliteront la mise à jour des connaissances et permettront la prise de décision dans la gestion de l'éducation et de la formation.

Grâce à son contenu multimédia développé avec les dernières technologies éducatives, il permettra au professionnel de l'enseignement un apprentissage situé et contextuel, c'est-à-dire un environnement simulé qui fournira un apprentissage immersif programmé pour s'entraîner dans des situations réelles. La conception de ce programme est axée sur l'apprentissage par les problèmes, grâce auquel vous devrez essayer de résoudre les différentes situations de pratique professionnelle qui se présentent tout au long du programme. Pour ce faire, l'étudiant sera assisté d'un innovant système de vidéos interactives, créé par des experts reconnus.

*Optimisez votre apprentissage grâce à des formats d'enseignement de pointe tels que des didacticiels vidéo et des exercices d'auto-évaluation.*

*Tirez le meilleur parti des outils pédagogiques proposés par Google et Apple grâce à cette formation.*

# <span id="page-7-0"></span>Pourquoi suivre ce Mastère Hybride? 02

Dans un grand nombre de domaines professionnels, les connaissances théoriques ne suffisent pas pour évoluer de manière pertinente. Dans le monde de l'éducation, il est nécessaire de se plonger dans les outils numériques et technologiques de pointe utilisés en classe, mais il est essentiel de savoir les appliquer dans l'environnement académique réel avec les étudiants, les parents ou les camarades de classe eux-mêmes. C'est pourquoi TECH a développé ce Mastère Hybride, qui permet aux étudiants de combiner un excellent enseignement 100% en ligne avec une expérience pratique dans un centre d'enseignement. Ainsi, les étudiants seront parfaitement préparés à inclure l'utilisation des TIC dans leur travail quotidien en tant qu'enseignants.

Pourquoi suivre ce Mastère Hybride? | 09 tech

*Ce Mastère Hybride vous donne l'opportunité de transférer vos connaissances théoriques dans le monde réel du travail grâce à un Stage Pratique de 3 semaines dans un centre éducatif de haut niveau"*

# tech 10 Pourquoi suivre ce Mastère Hybride?

## 1. Se pencher sur les dernières tendances en matière d'éducation

L'Éducation a connu une évolution significative ces dernières années, résultat de la consolidation des nouvelles technologies et de l'utilisation d'outils numériques qui ont changé les façons d'enseigner. Ainsi, avec l'idée de fournir aux enseignants une connaissance approfondie de ces tendances éducatives de manière théorique et pratique, TECH a conçu ce Mastère Hybride

### 2. Exploiter l'expertise des meilleurs spécialistes

L'équipe pédagogique qui enseigne ce Mastère Hybride est composée d'experts de premier plan dans l'application des TIC dans les environnements éducatifs, qui transmettront à l'étudiant les connaissances ayant la plus grande applicabilité professionnelle dans ce domaine. En outre, vous serez accompagné pendant votre Stage Pratique par des enseignants ayant des connaissances approfondies en matière d'éducation numérique, ce qui vous permettra d'acquérir des compétences de haut niveau dans ce domaine.

### 3. Entrer dans des environnements professionnels de premier ordre

TECH sélectionne soigneusement les centres éducatifs disponibles pour les Stage Pratiques de ce diplôme. Par conséquent, les enseignants auront la possibilité d'accéder à un environnement académique à la pointe de la technologie, où ils partageront leur expérience professionnelle avec des éducateurs hautement qualifiés dans le domaine de l'innovation académique.

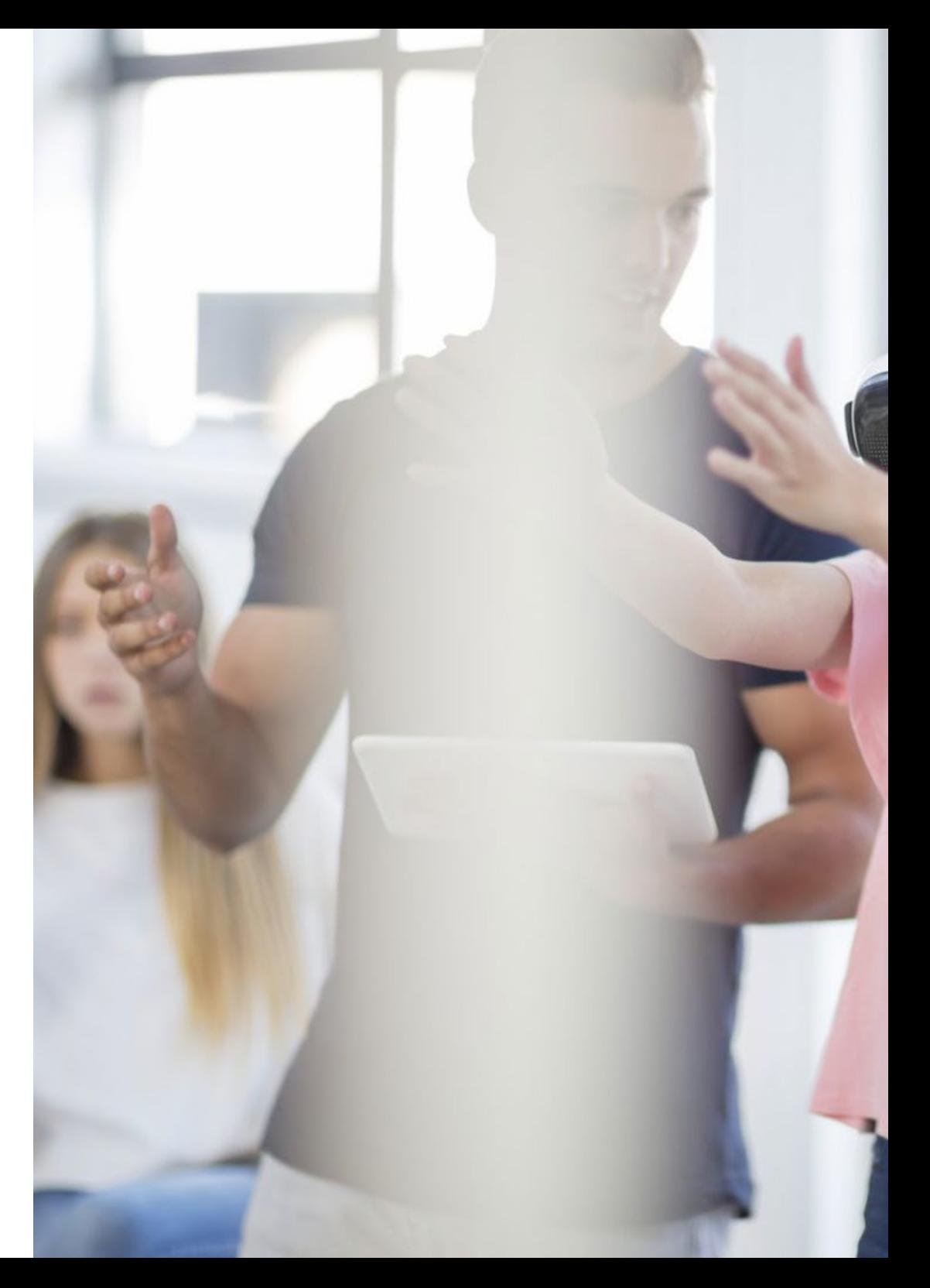

## Pourquoi suivre ce Mastère Hybride? | 11 tech

## 4. Combiner la meilleure théorie avec la pratique la plus avancée

La grande majorité des programmes universitaires ont une charge d'enseignement élevée qui, en réalité, n'a pas une grande applicabilité dans le domaine professionnel. C'est pourquoi TECH Université Technologique a conçu ce modèle éducatif, qui permet aux étudiants de combiner leur spécialisation théorique avec un Stage Pratique pratique de 120 heures dans une institution d'enseignement de premier plan. De cette manière, l'enseignement sera adapté aux besoins réels du secteur.

## 5. Élargir les frontières de la connaissance

TECH donne aux étudiants la possibilité d'effectuer leurs Stage Pratiques dans des centres éducatifs internationaux équipés des meilleures technologies, où l'enseignant pourra apprendre aux côtés de collègues ayant travaillé dans des institutions de haut niveau. Une opportunité unique que seule TECH, la plus grande université numérique du monde, peut offrir.

> 66 *Vous serez en immersion totale dans le centre de votre choix''*

# <span id="page-11-0"></span>Objectifs 03

Ce Mastère Hybride a été conçu pour spécialiser les étudiants dans l'Éducation Numérique, l'e-Learning et les Réseaux Sociaux à travers une expérience théorique et pratique exquise. Tout au long du cours, les étudiants pourront se plonger dans le fonctionnement des outils éducatifs de Google et d'Apple ou étudier l'utilisation des TIC pour la gestion et la planification d'un centre académique, entre autres.

*Découvrez les modèles d'enseignement les plus récents ou les utilisations de pointe des TIC dans le domaine de l'éducation grâce à ce Mastère Hybride"*

# tech 14 | Objectifs

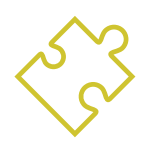

## Objectif général

 Le Mastère Hybride en Éducation Numérique, e-Learning et Réseaux Sociaux a été conçu pour fournir aux enseignants les meilleures connaissances et les compétences de pointe dans ce domaine de l'enseignement. De plus, il sera réalisé en combinant un excellent apprentissage théorique avec un séjour pratique de 3 semaines dans un centre éducatif de première classe qui préparera l'étudiant à faire face avec fiabilité aux défis les plus actuels de l'environnement pédagogique

> *Grâce à ce diplôme, vous multiplierez vos chances de travailler dans des centres éducatifs à la pointe de la technologie et du monde universitaire"*

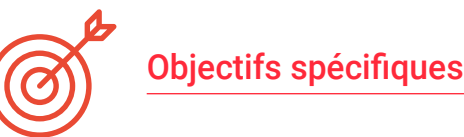

## Module 1. Le modèle d'apprentissage numérique

- Différencier l'apprentissage formel et informel
- Distinguer l'apprentissage implicite de l'apprentissage non formel
- Décrire les processus de mémoire et d'attention dans l'apprentissage
- Différencier l'apprentissage actif et passif
- Comprendre le rôle de l'école traditionnelle dans l'apprentissage

## Module 2. Nouveaux modèles d'enseignement

- Explication de l'utilisation de la technologie dans les loisirs chez les apprenants
- Identifier l'utilisation des technologies éducatives par les apprenants
- Définir les caractéristiques de la technologie éducative
- Décrire les avantages et les inconvénients de la technologie éducative

## Module 3. Google G Suite pour l'éducation

- Décrire et apprendre les outils fournis par cette plateforme
- Visualisation des cours en direct
- Interaction par le biais de chats entre les enseignants et les étudiants pour résoudre les problèmes et les doutes

## Module 4. Les TIC et leur application pratique et interactive

- Décrire les nouvelles technologies dans l'éducation
- Savoir comment mettre en œuvre les TIC en classe et leurs différentes applications
- Comprendre les Réseaux Sociaux et leurs applications dans l'enseignement
- Connaître les nouvelles méthodologies dans la salle de classe

# Objectifs | 15 tech

## Module 5. Les TIC dans l'orientation scolaire

- Explication de l'utilisation de la technologie dans les loisirs chez les apprenants
- Identifier l'utilisation des technologies éducatives par les apprenants
- Distinguer Digital vs. Digital Native
- Identifier les difficultés technologiques chez les adultes
- Distinguer les réseaux mobiles et wifi
- Découvrez le tableau blanc électronique
- Comprendre la gestion informatisée des apprenants
- Expliquer les cours et le tutorat en ligne

## Module 6. Identité numérique et *branding* digital

- Classifier les caractéristiques de l'apprentissage en ligne
- Expliquer les avantages et les inconvénients de l'apprentissage en ligne par rapport à l'enseignement traditionnel
- Décrire les nouvelles tendances de la communication numérique
- Définir les nouvelles perspectives d'enseignement, de formation et d'emploi dans l'environnement numérique

## Module 7. Les réseaux sociaux et les blogs dans l'enseignement

- Identifier l'origine et l'évolution de Facebook
- Classer l'utilisation de Facebook dans l'enseignement
- Clarifier l'origine et l'évolution de Twitter
- Comprendre l'utilisation de Twitter dans l'enseignement
- Évaluer l'impact des réseaux sociaux éducatifs
- Surveiller les réseaux sociaux éducatifs

## Module 8. L'environnement Apple dans l'éducation

- Reconnaître tous les facteurs critiques propres à l'environnement d'Apple dans le développement de notre modèle d'intégration
- Identifier et estimer les possibilités pédagogiques des applications propriétaires d'Apple pour la gestion, la création de contenu et l'évaluation

## Module 9. L'innovation technologique dans l'éducation

- Distinguer les réseaux mobiles et wifi
- Classification des appareils mobiles: tablets et smartphones
- Découvrez l'étendue de l'utilisation de tablets en classe
- Découvrez le tableau blanc électronique
- Comprendre la gestion informatisée des apprenants
- Expliquer les cours et le tutorat en ligne

## Module 10. Les TIC comme outil de gestion et planification

- Pour connaître les différents types de plateformes de gestion
- Apprendre les caractéristiques communes offertes par les plateformes de gestion de centres
- Identifier les difficultés technologiques chez les adultes
- Présenter les outils d'évaluation de la mise en œuvre technologique
- Distinguer les coûts et les avantages de la mise en œuvre technologique

## Module 11. Mémoire de fin de Mastère

- Effectuer des recherches et des analyses approfondies sur l'Éducation Numérique, le e-Learning et les Réseaux Sociaux
- Appliquer les connaissances théoriques et les compétences acquises au cours du Mastère pour traiter différents problèmes et situations pertinents pour le domaine d'étude
- Présenter de manière claire et convaincante les résultats et les conclusions du travail effectué, en utilisant les outils et les formats appropriés pour communiquer efficacement les résultats à des publics spécialisés

# <span id="page-15-0"></span>Compétences 04

Une fois la phase théorique du Mastère Hybride en Éducation Numérique, e-Learning et Réseaux Sociaux achevée, les étudiants disposeront d'une série de compétences professionnelles qui leur permettront de travailler avec les nouveaux outils technologiques dans leur pratique quotidienne de l'enseignement.

Compétences | 17 tech

*Augmentez vos compétences numériques pour tirer le meilleur parti de votre pratique pédagogique et vous adapter aux exigences actuelles du secteur"*

# tech 18 | Compétences

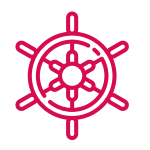

## Compétences générales

- Posséder et comprendre les connaissances qui fournissent une base ou une occasion d'être original dans le développement et/ou l'application d'idées, souvent dans un contexte de recherche
- Appliquer les connaissances acquises et les compétences en matière de résolution de problèmes dans des environnements nouveaux ou peu familiers, dans des contextes plus larges liés à leur domaine d'étude
- Analyser les particularités des principales méthodologies de l'Éducation Numérique
- Utiliser les outils pédagogiques proposés par Google et Apple

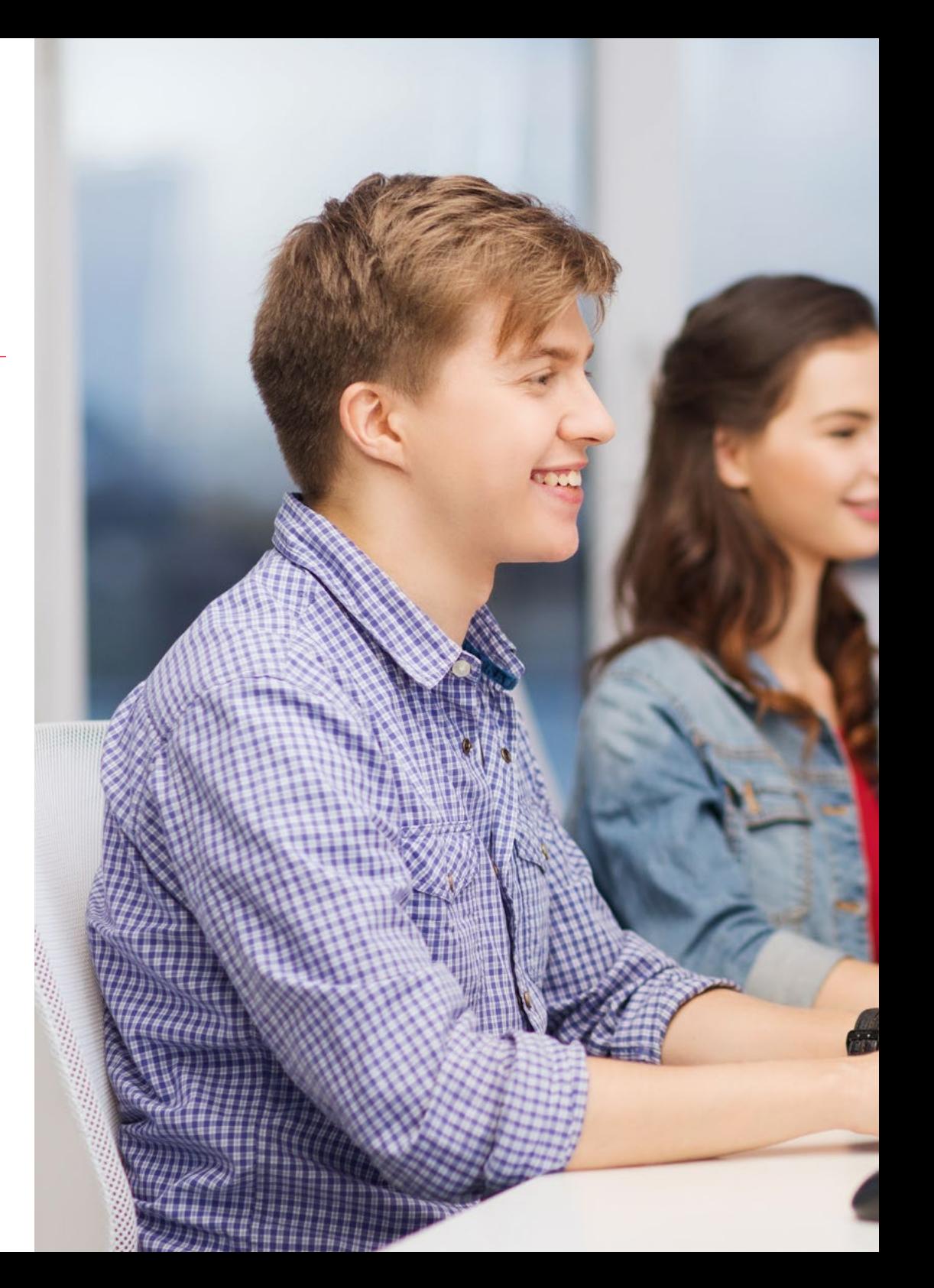

# Compétences | 19 tech

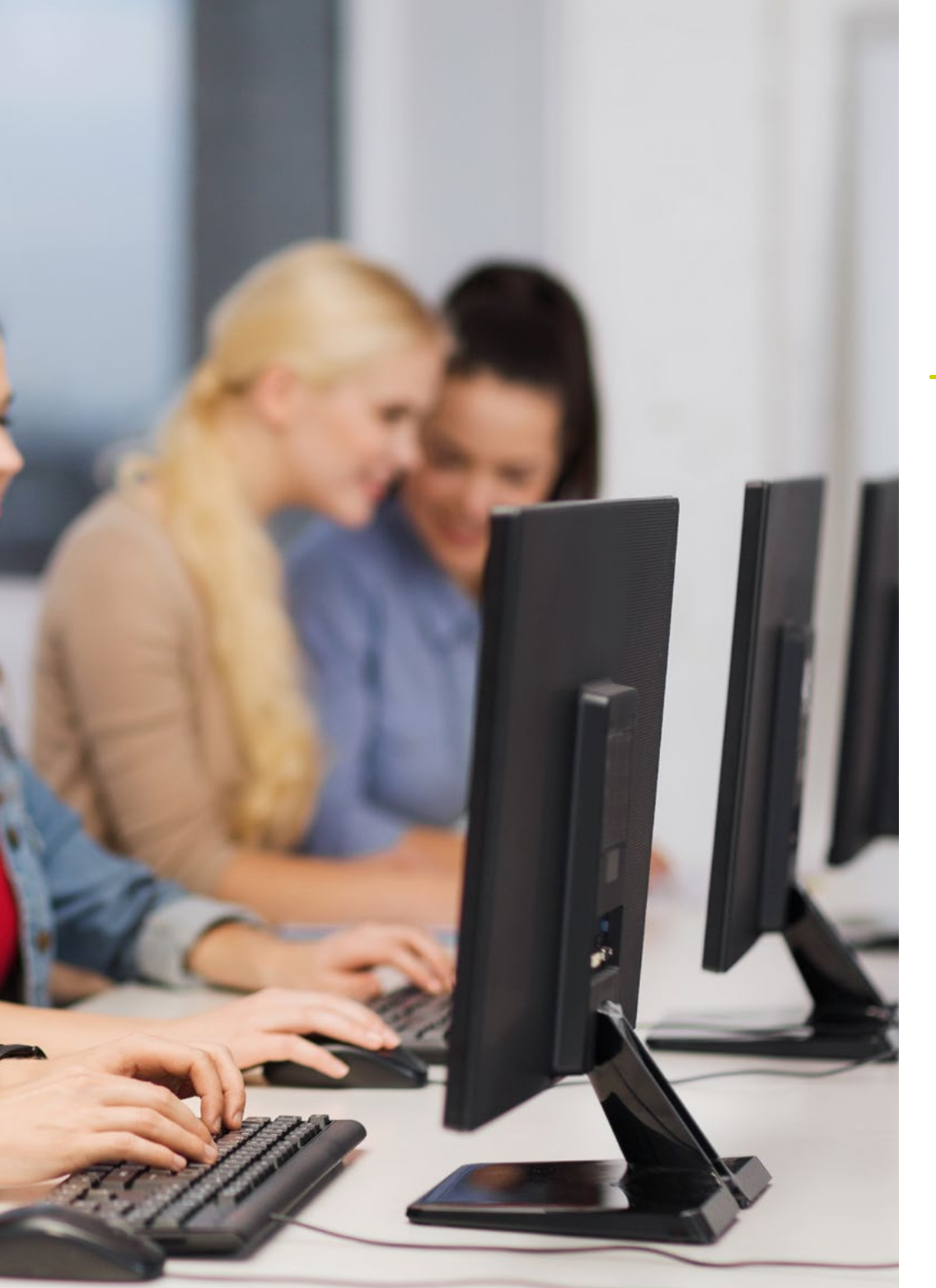

# Compétences spécifiques

- L'utilisation des réseaux et forums Internet comme outil didactique
- Établir les limites d'Internet dans la classe à l'adolescence
- Utiliser Google G Suite for Education dans la pratique pédagogique
- Mettre en œuvre les nouvelles technologies en classe
- Mener un projet d'innovation technologique dans l'environnement éducatif
- Gérer et planifier l'organisation d'un centre utilisant les TIC

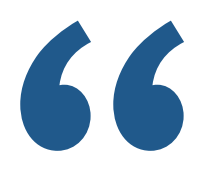

*Obtenir, grâce à ce programme, les compétences nécessaires à la gestion d'un projet d'innovation technologique dans le milieu éducatif"*

# <span id="page-19-0"></span>Direction de la formation 05

Grâce à l'engagement inlassable de TECH de maintenir intact le niveau éducatif exquis de ses diplômes, ce programme académique dispose d'un corps enseignant composé des meilleurs spécialistes actifs dans le monde de l'Éducation Numérique. Étant donné que ces professionnels sont chargés du développement des ressources pédagogiques du Mastère Hybride, les connaissances que l'étudiant assimilera seront totalement à jour.

*Ce Mastère Hybride a été conçu par des experts actifs dans la mise en œuvre des TIC dans l'éducation afin de vous apporter les connaissances les plus pointues dans ce domaine"*

# tech 22 | Direction de la formation

## **Direction**

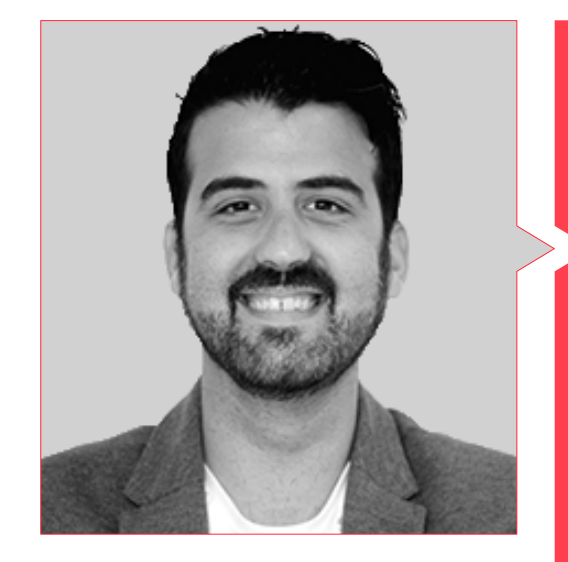

## M. Cabezuelo Doblaré, Álvaro

- Psychologue Expert en Identité Numérique
- Professeur de Design Graphique, Marketing Numérique et Réseaux Sociaux à l'École Arte Granada
- Professeur associé au Cycle Supérieur de Marketing et Publicité du Centre International de Formation Reina Isabel
- Enseignant à Terceto Comunicación
- Social Media à Making Known, Communication Stratégique
- Social Media et Psychologue dans l'Association StopHaters
- Social Media à l'Agence HENDRIX
- Social Media Manager chez Doctor Trece
- Professeur Social Media for Business à la Chambre de Commerce de Grenade
- Professeur en Identité Numérique et Social Media Manager en Agence de Communication
- Enseignant à Aula Salud
- Licence en Psychologie à l'Université de Grenade
- Master en Social Media, Community Manager et Business Communication de l'Université Complutense de Madrid
- Master en Psychologie Clinique de l'Adulte, Psychologie Clinique du Centre de Psychologie Aaron Beck

## Direction de la formation | 23  $\text{t}$

## **Professeurs**

## M. De la Fuente Montero, Víctor M.

- Professeur d'Enseignement Secondaire Technique et Professionnel
- Créateur de contenu numérique au Centre d'Excellence pour le Développement et l'Innovation
- Licence en Géographie et Histoire de l'Université de La Laguna
- Certificat Professionnel en Formation Professionnelle pour l'Emploi
- Certificat en e-Learning chez Fauca
- Compétences Numériques Avancées chez Fauca

## M. Albiol Martín, Antonio

- Coordination TIC au Collège JABY
- Chef du Département de Langue Espagnole et de Sciences Humaines
- Professeur de Langue et Littérature Espagnoles
- Licence en Philosophie à l'Université Complutense de Madrid
- Master en Études Littéraires. Université Complutense de Madrid
- Master en Éducation et TIC, avec Spécialisation en e-Learning Université Oberta de Catalunya, Barcelone

## M Gris Ramos, Alejandro

- Ingénieur Technique en Informatique de Gestion
- PDG et Fondateur de Club de Talentos
- PDG de Persatrace, Agence de Marketing en Ligne
- Directeur de Développement Commercial à Alenda Golf
- Directeur du Centre d'Études PI
- Directeur du Département Ingénierie des Applications Web chez Brilogic
- Planificateur Web au Groupe Ibergest
- Programmeur Logiciel/Web chez Reebok Espagne
- Ingénieur Technique en Informatique de Gestion
- Master en Digital Teaching and Learning, Tech Education
- Master en Hautes Capacités et Éducation Inclusive
- Master en Commerce Électronique
- Spécialiste des Dernières Technologies Appliquées à l'Enseignement, au Marketing Digital, au Développement d'Applications Web et aux Affaires sur Internet

## M. De la Serna, Juan Moisés

- Psychologue et Écrivain expert en Neurosciences
- Écrivain spécialisé en Psychologie et en Neurosciences
- Auteur de la Chaire en Psychologie et Neurosciences
- Vulgarisateur scientifique
- Doctorat en Psychologie
- Licence en Psychologie Université de Séville
- Master en Neurosciences et Biologie du Comportement Université Pablo de Olavide (Séville)
- Certificat en Méthodologie Éducative Université La Salle
- Certificat en Hypnose Clinique, Hypnothérapie UNED, Université Nationale d'Enseignement à Distance, Espagne
- Diplôme en Travail Social, Gestion des Ressources Humaines, Administration du Personnel Université de Séville
- Certificat en Gestion de Projet, Administration et Gestion des Affaires Fédération des Services U.G.T.
- Formateur de Formateurs Collège Officiel des Psychologues d'Andalousie

# <span id="page-23-0"></span>Plan d'étude 06

Le plan d'études de ce programme académique est composé de 10 modules complets à travers lesquels les étudiants augmenteront leurs compétences en matière d'Éducation Numérique, de nouvelles méthodologies d'apprentissage et d'utilisation des réseaux sociaux dans la pratique de l'enseignement. Toutes les ressources pédagogiques de ce Mastère Hybride seront disponibles dans une large gamme de supports textuels et multimédias très variés. Grâce à cela, et à travers une modalité 100% en ligne, l'étudiant bénéficiera d'un enseignement pleinement agréable, efficace et individualisé.

*Le système de Relearning de TECH vous permettra d'assimiler les concepts clés du syllabus à votre propre rythme afin d'optimiser votre apprentissage"*

# 26 | Plan d'étude

## Module 1. Le modèle d'apprentissage numérique

- 1.1. Définir l'apprentissage
	- 1.1.1. Connaître l'apprentissage
	- 1.1.2. Types d'apprentissage
- 1.2. Évolution des processus psychologiques dans l'apprentissage
	- 1.2.1. Origine des processus psychologiques dans l'apprentissage
	- 1.2.2. Évolution des processus psychologiques dans l'apprentissage
- 1.3. Contexte éducatif
	- 1.3.1. Caractéristiques de l'éducation non formelle
	- 1.3.2. Caractéristiques de l'éducation formelle
- 1.4. Technologie éducative
	- 1.4.1. École 4.0
	- 1.4.2. Compétences numériques
- 1.5. Difficultés technologiques
	- 1.5.1. Accès à la technologie
	- 1.5.2. Compétences technologiques
- 1.6. Ressources technologiques
	- 1.6.1. Blogs et forums
	- 1.6.2. YouTube et les Wikis
- 1.7. Enseignement à distance
	- 1.7.1. Définir les caractéristiques
	- 1.7.2. Avantages et inconvénients par rapport à l'enseignement traditionnel
- 1.8. *Blended Learning*
	- 1.8.1. Définir les caractéristiques
	- 1.8.2. Avantages et inconvénients par rapport à l'enseignement traditionnel
- 1.9. E-learning
	- 1.9.1. Définir les caractéristiques
	- 1.9.2. Avantages et inconvénients par rapport à l'enseignement traditionnel
- 1.10. Les réseaux sociaux
	- 1.10.1. Facebook et la psychologie
	- 1.10.2. Twitter et la Psychologie

## Module 2. Nouveaux modèles d'enseignement

- 2.1. Enseignement traditionnel
	- 2.1.1. Avantages et inconvénients
	- 2.1.2. Les nouveaux défis de l'enseignement
- 2.2. Éducation 4.0
	- 2.2.1. Avantages et inconvénients
	- 2.2.2. Besoin de recyclage
- 2.3. Le modèle de communication 4.0
	- 2.3.1. Abandon des cours magistraux
	- 2.3.2. Interopérabilité en classe
- 2.4. Nouveaux défis d'enseignement
	- 2.4.1. Formation continue des enseignants
	- 2.4.2. Évaluation de l'apprentissage
- 2.5. Externalisation de l'enseignement
	- 2.5.1. Programmes d'échange
	- 2.5.2. Le réseau coopératif
- 2.6. Internet et enseignement traditionnel
	- 2.6.1. Les défis de l'éducation par le livre
	- 2.6.2. La réalité augmentée en classe
- 2.7. Nouveaux rôles pour les enseignants 4.0
	- 2.7.1. Animateur de salle de classe
	- 2.7.2. Gestionnaire de contenu
- 2.8. Les nouveaux rôles de l'apprenant 4.0
	- 2.8.1. Passage d'un modèle passif à un modèle actif
	- 2.8.2. L'introduction du modèle coopératif
	- 2.8.3. La création de contenu par les enseignants
	- 2.8.4. Matériel interactif
	- 2.8.5. Sources de consultation
- 2.9. Nouvelle évaluation de l'apprentissage
	- 2.9.1. Évaluation du produit technologique
	- 2.9.2. Développement du contenu par les apprenants

# Plan d'étude | 27 tech

## Module 3. Google G Suite for Education

- 3.1. Univers Google
	- 3.1.1. Histoire de Google
	- 3.1.2. Qu'est-ce que Google aujourd'hui?
	- 3.1.3. L'importance d'un partenariat avec Google
	- 3.1.4. Catalogue d'applications Google
	- 3.1.5. Résumé
- 3.2. Google et l'Éducation
	- 3.2.1. L'implication de Google dans l'éducation
	- 3.2.2. Procédures de candidature dans votre école
	- 3.2.3. Versions et types d'assistance technique
	- 3.2.4. Premiers pas avec la console de gestion G Suite
	- 3.2.5. Utilisateurs et groupes
	- 3.2.6. Résumé
- 3.3. G Suite, utilisation avancée
	- 3.3.1. Profils
	- 3.3.2. Rapports
	- 3.3.3. Fonctions de l'administrateur
	- 3.3.4. Gestion des dispositifs
	- 3.3.5. Sécurité
	- 3.3.6. Domaines
	- 3.3.7. Migration des données
	- 3.3.8. Groupes et listes de diffusion
	- 3.3.9. Politique de Confidentialité et de Protection des Données
	- 3.3.10. Résumé
- 3.4. Outils pour la recherche d'informations en classe
	- 3.4.1. Moteur de recherche Google
	- 3.4.2. Recherche avancée d'informations
	- 3.4.3. Intégration des moteurs de recherche
	- 3.4.4. Google Chrome
	- 3.4.5. Google News
	- 3.4.6. Google Maps
	- 3.4.7. YouTube
	- 3.4.8. Résumé
- 3.5. Outils Google pour la communication en classe
	- 3.5.1. Introduction à Google Classroom
	- 3.5.2. Instructions pour les enseignants
	- 3.5.3. Instructions pour les étudiants
	- 3.5.4. Résumé
- 3.6. Google Classroom: utilisations avancées et composants supplémentaires
	- 3.6.1. Utilisations avancées de Google Classroom
	- 3.6.2. Flubaroo
	- 3.6.3 FormLimiter
	- 3.6.4. Autocrat
	- 3.6.5. Doctopus
	- 3.6.6. Résumé
- 3.7. Outils pour l'organisation de l'information
	- 3.7.1. Premiers pas sur Google Drive
	- 3.7.2. Organisation des fichiers et des dossiers
	- 3.7.3. Partage de fichiers
	- 3.7.4. Stockage
	- 3.7.5. Résumé
- 3.8. Outils Google pour le travail collaboratif
	- 3.8.1. Calendrier
	- 3.8.2. Google Sheets
	- 3.8.3. Google Docs
	- 3.8.4. Google Presentations
	- 3.8.5. Google Forms
	- 3.8.6. Résumé

# tech 28 | Plan d'étude

## Module 4. Les TIC et leur application pratique et interactive

- 4.1. Les nouvelles technologies dans l'éducation
	- 4.1.1. Le contexte éducatif 2.0
	- 4.1.2. Pourquoi utiliser les TIC?
	- 4.1.3. Les compétences numériques des enseignants et des élèves
	- 414 Résumé
- 4.2. Les TIC en classe et leur application
	- 4.2.1. Livre digital
	- 4.2.2. Tableau blanc numérique
	- 4.2.3. Sac à dos digital
	- 4.2.4. Dispositifs mobiles
	- 4.2.5. Résumé
- 4.3. Les TIC sur le web et leur application
	- 4.3.1. Naviguer, rechercher et filtrer des informations
	- 4.3.2. Softwares éducatifs
	- 4.3.3. Activités guidées sur Internet
	- 4.3.4. Blogs et sites web éducatifs
	- 4.3.5. Wikis des professeurs de langues et de littérature
	- 4.3.6. Plateformes d'apprentissage: Moddle et Schoology
	- 4.3.7. Google Classroom
	- 4.3.8. Google Docs
	- 4.3.9. MOOCs
	- 4.3.10. Résumé
- 4.4. Les réseaux sociaux et leurs applications dans l'enseignement
	- 4.4.1. Introduction aux réseaux sociaux
	- 4.4.2. Facebook
	- 4.4.3. Twitter
	- 4.4.4. Instagram
	- 4.4.5. LinkedIn
	- 4.4.6. Résumé
- 4.5. Nouvelles méthodologies dans la salle de classe
	- 4.5.1. Schémas, cartes conceptuelles et mentales
	- 4.5.2. Infographies
	- 4.5.3. Présentations et textes en mouvement
	- 4.5.4. Création de tutoriels vidéo
	- 4.5.5. Gamification
	- 4.5.6. *Flipped Classroom*
	- 4.5.7. Résumé
- 4.6. Conception d'activités coopératives
	- 4.6.1. Création d'activités coopératives
	- 4.6.2. Lire et écrire avec les TIC
	- 4.6.3. Développer le dialogue et les capacités de raisonnement grâce aux TIC
	- 4.6.4. Attention à la diversité du groupe
	- 4.6.5. Programmation et suivi des activités
	- 4.6.6. Résumé
- 4.7. Évaluation avec les TIC
	- 4.7.1. Systèmes d'évaluation des TIC
	- 4.7.2. Le *ePortfolio*
	- 4.7.3. Auto-évaluation, évaluation par les pairs et feedback
	- 4.7.4. Résumé
- 4.8. Risques potentiels du web
	- 4.8.1. Filtrer l'information et l'intoxication
	- 4.8.2. Distracteurs sur le web
	- 4.8.3. Suivi des activités
	- 4.8.4. Résumé
- 4.9. Mes ressources TIC
	- 4.9.1. Stockage et récupération des ressources, matériaux et outils
	- 4.9.2. Mise à jour des ressources, matériels et outils
	- 4.9.3. Résumé

# Plan d'étude | 29 tech

## Module 5. Les TIC dans l'orientation scolaire

- 5.1. La technologie dans l'Éducation
	- 5.1.1. Histoire et évolution de la technologie
	- 5.1.2. Nouveaux défis
	- 5.1.3. Résumé
- 5.2. Internet dans les écoles
	- 5.2.1. Histoire et premières années Internet
	- 5.2.2. L'impact d'Internet sur l'Éducation
	- 5.2.3. Résumé
- 5.3. Dispositifs pour les enseignants et les apprenants
	- 5.3.1. Les appareils en classe
	- 5.3.2. Le tableau blanc électronique
	- 5.3.3. Dispositifs pour les apprenants
	- 5.3.4. Tablettes
	- 5.3.5. Sept façons d'utiliser les appareils mobiles en classe
	- 5.3.6. Résumé
- 5.4. Cours particuliers en ligne
	- 5.4.1. Pourquoi donner des cours particuliers en ligne?
	- 5.4.2. Adaptation des apprenants
	- 5.4.3. Avantages et inconvénients
	- 5.4.4. Tâches du tuteur
	- 5.4.5. Mise en œuvre
	- 5.4.6. Résumé
- 5.5. Créativité dans les écoles
	- 5.5.1. La créativité dans les écoles
	- 5.5.2. Pensée latérale pratique
	- 5.5.3. Les premiers professeurs de technologie
	- 5.5.4. Le nouveau profil de l'enseignant
	- 5.5.5. Résumé
- 5.6. Parents et enseignants en tant que migrants numériques
	- 5.6.1. Enfants du Numérique vs. Immigrants du Numérique
	- 5.6.2. Formation technologique des immigrants du numérique
	- 5.6.3. Développement et autonomisation des enfants du numérique
	- 5.6.4. Résumé
- 5.7. Utilisation responsable des nouvelles technologies
	- 5.7.1. Confidentialité
	- 5.7.2. Protection des données
	- 5.7.3. Cybercriminalité
	- 5.7.4. Résumé
- 5.8. Dépendances et pathologies
	- 5.8.1. Définition de la dépendance aux technologies
	- 5.8.2. Éviter la dépendance
	- 5.8.3. Comment se sortir d'une dépendance
	- 5.8.4. Nouvelles pathologies produites par la technologie
	- 5.8.5. Résumé
- 5.9. Quelques projets et expériences en matière d'orientation et de TIC
	- 5.9.1. Introduction
	- 5.9.2. Le projet H.O.L.A. (Outil d'Orientation Professionnelle dans les Asturies).
	- 5.9.3. My vocational *ePortfolio* (MYVIP)
	- 5.9.4. MyWayPass. (Plateforme en ligne gratuite pour la prise de décision)
	- 5.9.5. Uveni. (Plate-forme d'orientation pour le cycle secondaire et le baccalauréat)
	- 5.9.6. Au son de la cloche
	- 5.9.7. Société
	- 5.9.8. Orientaline
	- 5.9.9. Salon virtuel pour étudiants
	- 5.9.10. Découvrez l'EFP
	- 5.9.11. Résumé
- 5.10. Quelques ressources numériques pour l'orientation scolaire
	- 5.10.1. Introduction
	- 5.10.2. Associations et portails d'intérêt dans le domaine de l'orientation
	- 5.10.3. Blogs
	- 5.10.4. Wikis
	- 5.10.5. Réseaux sociaux des professionnels ou des institutions de l'orientation professionnelle
	- 5.10.6. Groupes Facebook
	- 5.10.7. Applications associées au domaine de l'orientation
	- 5.10.8. Hashtags intéressants
	- 5.10.9. Autres ressources TIC
	- 5.10.10. Environnements d'apprentissage personnels en orientation: PLE

# tech 30 | Plan d'étude

## Module 6. Identité numérique et*branding*numérique

6.1. Identité numérique

- 6.1.1. Définition de la l'Identité Numérique
- 6.1.2. Gestion de l'Identité Numérique dans l'enseignement
- 6.1.3. Domaines d'application de l'Identité Numérique
- 6.1.4. Résumé

#### 6.2. Blogs

- 6.2.1. Introduction aux blogs dans l'enseignement
- 6.2.2. Blogs et Identité Numérique
- 6.2.3. Résumé
- 6.3. Rôles dans l'identité numérique
	- 6.3.1. L'Identité Numérique des étudiants
	- 6.3.2. L'Identité Numérique des enseignants
	- 6.3.3. Résumé
- 6.4. *Branding*
	- 6.4.1. Qu'est-ce que le *Branding* Digital?
	- 6.4.2. Comment travailler le *Branding* Digital?
	- 6.4.3. Résumé
- 6.5. Comment se positionner dans l'enseignement Numérique?
	- 6.5.1. Introduction au SEO
	- 6.5.2. Positionnement d'un blog
	- 6.5.3. Introduction à l'image de marque personnelle
	- 6.5.4. Cas de réussite de l'image de marque des enseignants
	- 6.5.5. Utilisations typiques
	- 6.5.6. Résumé
- 6.6. Réputation en ligne
	- 6.6.1. Réputation en ligne vs. Réputation physique
	- 6.6.2. Réputation en ligne dans l'enseignement
	- 6.6.3. Gestion de la crise de réputation en ligne

6.6.4. Résumé

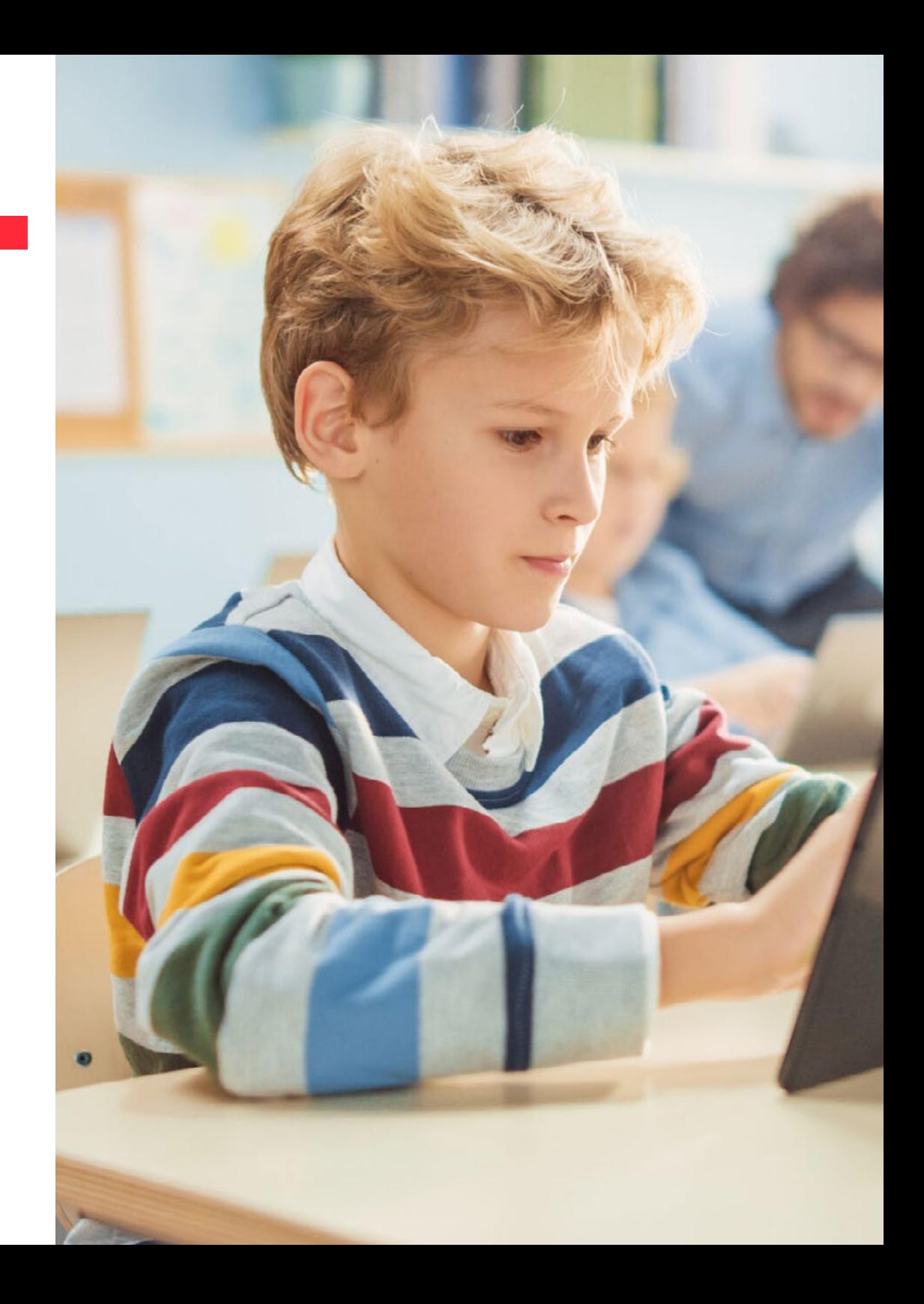

# Plan d'étude | 31 tech

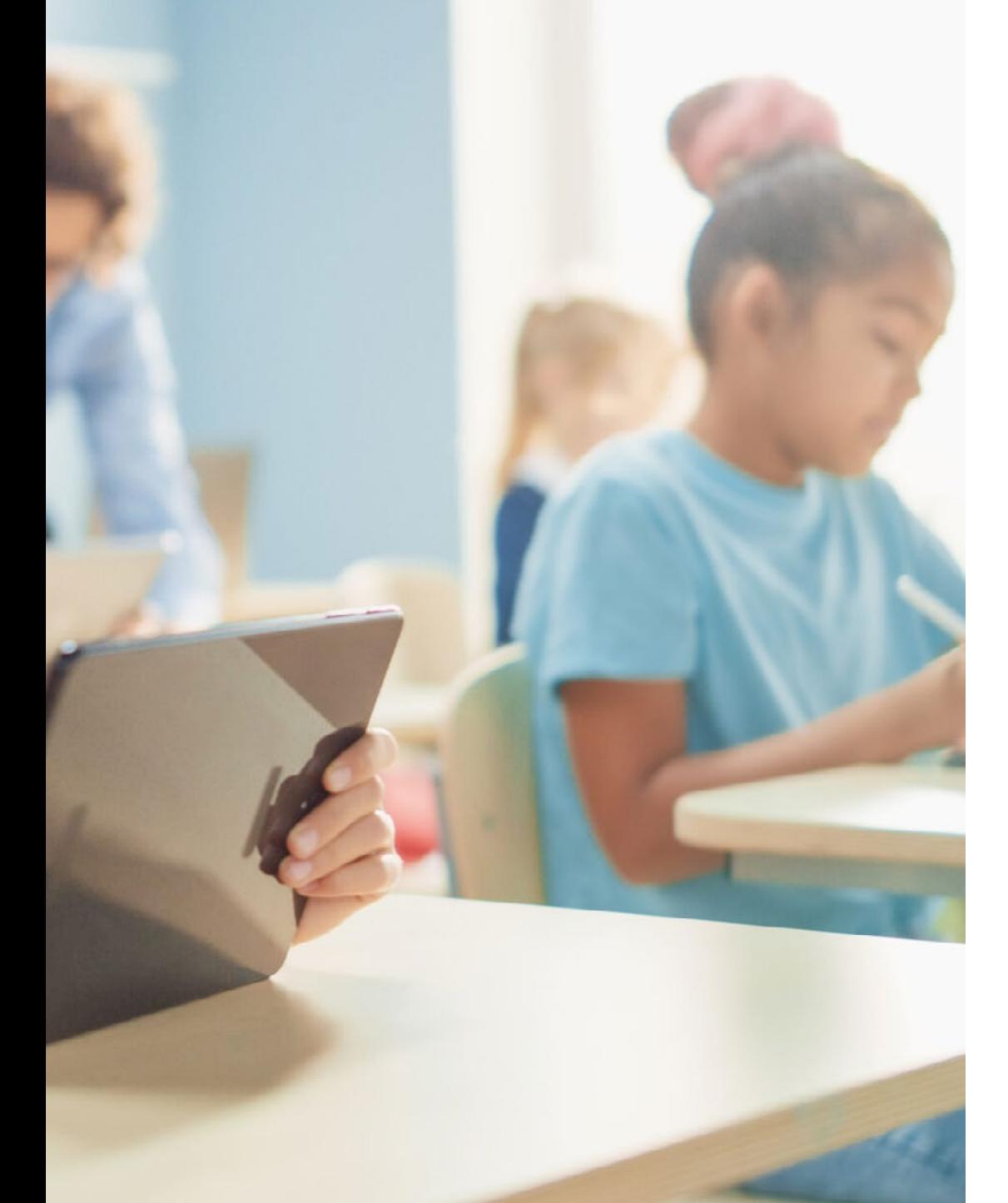

- 6.7. La Communication Numérique
	- 6.7.1. Communication Numérique
	- 6.7.2. Communication personnelle et Identité Numérique
	- 6.7.3. Communication en entreprise et Identité Numérique
	- 6.7.4. Enseigner les outils de communication
	- 6.7.5. Enseignement des protocoles de communication
	- 6.7.6. Résumé
- 6.8. Outils de communication
	- 6.8.1. Plans de communication
	- 6.8.2. Gestionnaires de messagerie instantanée
	- 6.8.3. Courriel
	- 6.8.4. Agenda numérique et nouvelles plateformes
	- 6.8.5. Vidéoconférence
	- 6.8.6. Résumé
- 6.9. Évaluation avec les TIC
	- 6.9.1. Systèmes d'évaluation des TIC
	- 6.9.2. Le *ePortfolio*
	- 6.9.3. Auto-évaluation, évaluation par les pairs et feedback
	- 6.9.4. Résumé
- 6.10. Ressources pour la gestion de matériau
	- 6.10.1. Stockage et récupération des ressources, matériaux et outils
	- 6.10.2. Mise à jour des ressources, matériels et outils
	- 6.10.3. Résumé

# tech 32 | Plan d'étude

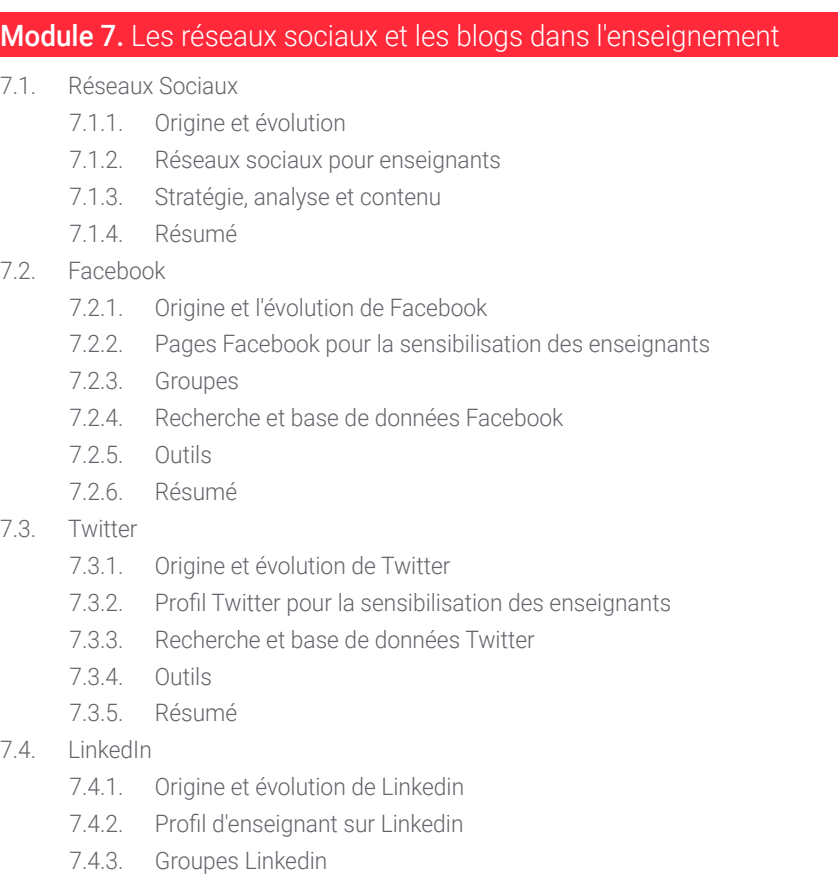

- 7.4.4. Recherche et base de données Linkedin
- 7.4.5. Outils
- 7.4.6. Résumé
- 7.5. YouTube
	- 7.5.1. Origine et évolution de YouTube
	- 7.5.2. Chaîne YouTube pour la sensibilisation des enseignants
	- 7.5.3. Outils pour YouTube
	- 7.5.4. Résumé
- 7.6. Instagram
	- 7.6.1. Origine et évolution de Instagram
	- 7.6.2. Profil Instagram pour la sensibilisation des enseignants
	- 7.6.3. Outils
	- 7.6.4. Résumé
- 7.7. Contenu multimédia
	- 7.7.1. Photographie
	- 7.7.2. Infographies
	- 7.7.3. Vidéos
	- 7.7.4. Vidéos en direct
	- 7.7.5. Résumé
- 7.8. Blogs et gestion des médias sociaux
	- 7.8.1. Règles basiques en gestion de Réseaux Sociaux
	- 7.8.2. Utilisations dans l'enseignement
	- 7.8.3. Outils de création de contenu
	- 7.8.4. Outils de gestion des Réseaux Sociaux
	- 7.8.5. Astuces des Réseaux Sociaux
	- 7.8.6. Résumé
- 7.9. Outils de l'analyse
	- 7.9.1. Qu'est-ce que nous analysons?
	- 7.9.2. Google Analytics
	- 7.9.3. Résumé
- 7.10. Communication et Réputation
	- 7.10.1. Gestion des sources
	- 7.10.2. Protocoles de communication
	- 7.10.3. Gestion de crise
	- 7.10.4. Résumé

# Plan d'étude | 33 tech

## Module 8 L'environnement Apple dans l'éducation

- 8.1. Les dispositifs mobiles dans l'éducation
	- 8.1.1. Le *m-learning*
	- 8.1.2. Une décision problématique
- 8.2. Pourquoi choisir un iPad pour la classe?
	- 8.2.1. Critères technopédagogiques
	- 8.2.2. Autres considérations
	- 8.2.3. Objections typiques
- 8.3. De quoi mon centre a-t-il besoin?
	- 8.3.1. Philosophie de l'éducation
	- 8.3.2. ''Celui qui lit beaucoup et marche beaucoup, voit beaucoup et sait beaucoup''
- 8.4. Concevoir notre propre modèle
	- 8.4.1. Priorités
	- 8.4.2. Décisions fondamentales
		- 8.4.2.1. Chariots ou rapport 1:1?
		- 8.4.2.2. Quel modèle particulier choisissons-nous?
		- 8.4.2.3. PDI ou télévision? Ni l'un ni l'autre?
	- 8.4.3. Planification
- 8.5. L'écosystème éducatif d'Apple
	- 8.5.1. Le DEP
	- 8.5.2. Systèmes de gestion des dispositifs
	- 8.5.3. Que sont les Apple ID gérés?
	- 8.5.4. Apple School Manager
- 8.6. Autres facteurs de développement critiques
	- 8.6.1. Technique: connectivité
	- 8.6.2. Humain: la communauté éducative
	- 8.6.3. Organisation
- 8.7. La salle de classe entre les mains de l'enseignant
	- 8.7.1. Gestion de l'enseignement: Salle de classe et iDoceo
	- 8.7.2. iTunes U comme Environnement d'Apprentissage Virtuel
- 8.8. La carte pour découvrir des trésors
	- 8.8.1. La suite bureautique d'Apple 8.8.1.1. *Pages* 8.8.1.2. *Keynote*
		- 8.8.1.3. *Numbers*
	- 8.8.2. Applications de production multimédia 8.8.2.1. iMovie
		- 8.8.2.2. Garage Band
- 8.9. Apple et les méthodologies émergentes
	- 8.9.1. *Flipped Classroom: Explain Everything et EdPuzzle*
	- 8.9.2. Gamification: Kahoot et Plickers
- 8.10. Tout le monde peut programmer
	- 8.10.1. *Swift Playgrounds*
	- 8.10.2. Évaluation inopportune

## Module 9. L'innovation technologique dans l'éducation

- 9.1. Avantages et inconvénients de l'utilisation technologies en éducation
	- 9.1.1. La technologie comme moyen d'éducation
	- 9.1.2. Avantages de l'utilisation
	- 9.1.3. Inconvénients et dépendances
	- 9.1.4. Résumé
- 9.2. Neurotechnologie éducative
	- 9.2.1. Neuroscience
	- 9.2.2. Neurotechnologie
	- 9.2.3. Résumé
- 9.3. Programmation dans le domaine de l'éducation
	- 9.3.1. Avantages de la programmation dans l'Éducation
	- 9.3.2. Plateforme Scratch
	- 9.3.3. Confection du premier "Hello world"
	- 9.3.4. Commandes, paramètres et événements
	- 9.3.5. Exportation de projets
	- 9.3.6. Résumé

# tech 34 | Plan d'étude

- 9.4. Introduction à la *Flipped Classroom* 
	- 9.4.1. Sur quoi se base-elle?
	- 9.4.2. Exemples d'utilisation
	- 9.4.3. Enregistrement vidéo
	- 9.4.4. YouTube
	- 9.4.5. Résumé
- 9.5. Introduction à la Gamification
	- 9.5.1. Qu'est-ce que la Gamification?
	- 9.5.2. Outils de gamification
	- 9.5.3. Success Stories
	- 9.5.4. Résumé
- 9.6. Introduction à la Robotique
	- 9.6.1. L'importance de la robotique dans l'éducation
	- 9.6.2. Arduino (hardware)
	- 9.6.3. Arduino (langage de programmation)
	- 9.6.4. Résumé
- 9.7. Introduction à la Réalité Augmentée
	- 9.7.1. Qu'est-ce que la RA?
	- 9.7.2. Quels sont ses avantages dans l'Éducation?
	- 9.7.3. Résumé
- 9.8. Comment développer vos propres applications de RA?
	- 9.8.1. Réalité Augmentée Professionnelle
	- 9.8.2. Unity/ Vuforia
	- 9.8.3. Exemples d'utilisation
	- 9.8.4. Résumé
- 9.9. Samsung Virtual School Suitcase
	- 9.9.1. Apprentissage immersif
	- 9.9.2. Le cartable du futur
	- 9.9.3. Résumé
- 9.10. Conseils et exemples d'utilisation en classe
	- 9.10.1. Combinaison d'outils d'innovation en classe
	- 9.10.2. Exemples concrets
	- 9.10.3. Résumé

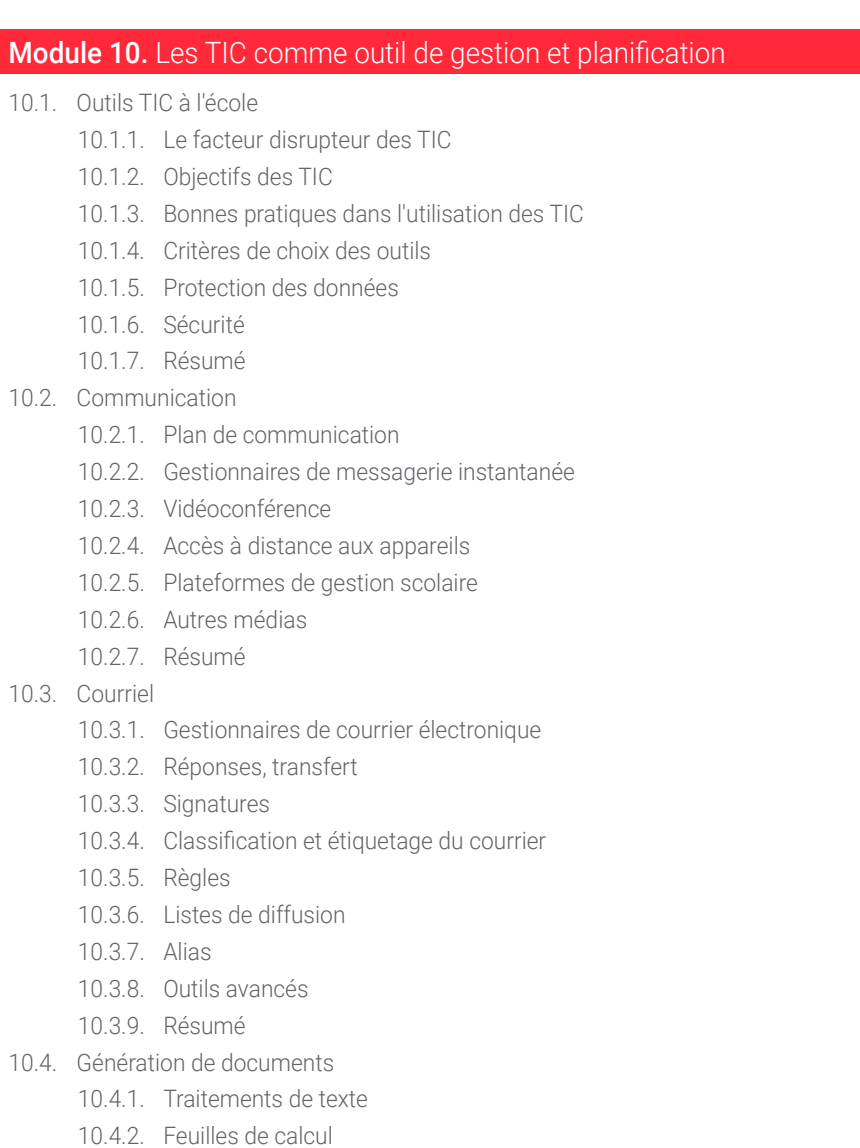

- 10.4.3. Formulaires
- 10.4.4. Modèles pour l'image de marque
- 10.4.5. Résumé

# Plan d'étude | 35 tech

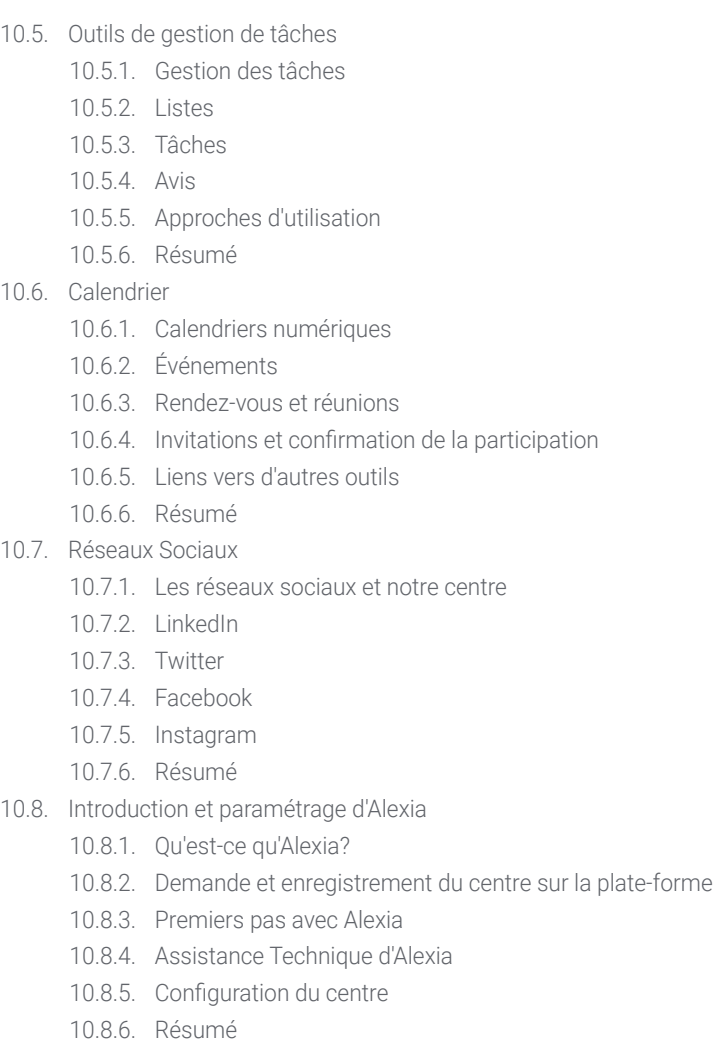

10.9. Autorisations et gestion administrative dans Alexia 10.9.1. Autorisations d'accès 10.9.2. Rôle 10.9.3. Facturation 10.9.4. Ventes 10.9.5. Cours de formation 10.9.6. Activités périscolaires et autres services 10.9.7. Résumé 10.10. Alexia. Formation pour les enseignants 10.10.1. Matières 10.10.2. Évaluer 10.10.3. Appel nominal 10.10.4. Agenda/Calendrier 10.10.5. Communication 10.10.6. Interviews 10.10.7. Sections 10.10.8. Élèves 10.10.9. Anniversaire 10.10.10. Liens 10.10.11. Application mobile 10.10.12. Utilités 10.10.13. Résumé

## Module 11 Mémoire de fin d'études

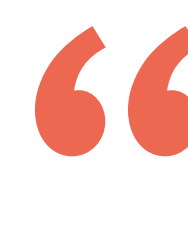

*Inscrivez-vous à ce programme et profitez des connaissances les plus récentes sur l'Éducation Numérique, l'e-Learning et les Réseaux Sociaux"*

# <span id="page-35-0"></span>Stage Pratique 07

Après avoir terminé la phase d'apprentissage théorique, ce Mastère Hybride comporte une phase pratique dans un centre académique de premier plan, en accédant aux technologies éducatives les plus pointues. Ainsi, guidé par des enseignants de haut niveau ayant des connaissances numériques approfondies, vous serez en mesure d'accroître vos compétences en tant qu'enseignant.

*Transférez les connaissances acquises dans ce programme à un environnement éducatif de classe mondiale"*

## tech 38 | Stage Pratique

L'étape pratique de ce Mastère Hybride se déroule sur 3 semaines, du lundi au vendredi, avec des journées de travail de 8 heures au cours desquelles l'étudiant, sous la conduite d'un tuteur assistant, sera intégré dans un centre d'enseignement de qualité. Tout au long de cette expérience, vous apprendrez à intégrer les nouvelles technologies et les méthodologies académiques de pointe dans la pratique de l'enseignement.

Au cours de ces 120 heures de pratique, les activités visent à perfectionner et à développer les compétences en matière d'apprentissage numérique et d'utilisation des TIC en classe. Vous serez en mesure de développer des stratégies d'enseignement utilisant les blogs, les réseaux sociaux et les technologies pédagogiques de pointe, qui auront un impact positif sur l'acquisition des connaissances par les étudiants.

Il s'agit donc d'une occasion unique d'apprendre en travaillant dans une institution éducative très prestigieuse, où l'innovation technologique est l'une des clés pour assurer l'épanouissement des étudiants.

La partie pratique sera réalisée avec la participation active de l'étudiant qui réalisera les activités et les procédures de chaque domaine de compétence (apprendre à apprendre et apprendre à faire), avec l'accompagnement et l'orientation des enseignants et des autres collègues formateurs qui facilitent le travail en équipe et l'intégration multidisciplinaire en tant que compétences transversales pour la pratique de l'enseignement (apprendre à être et apprendre à être en relation).

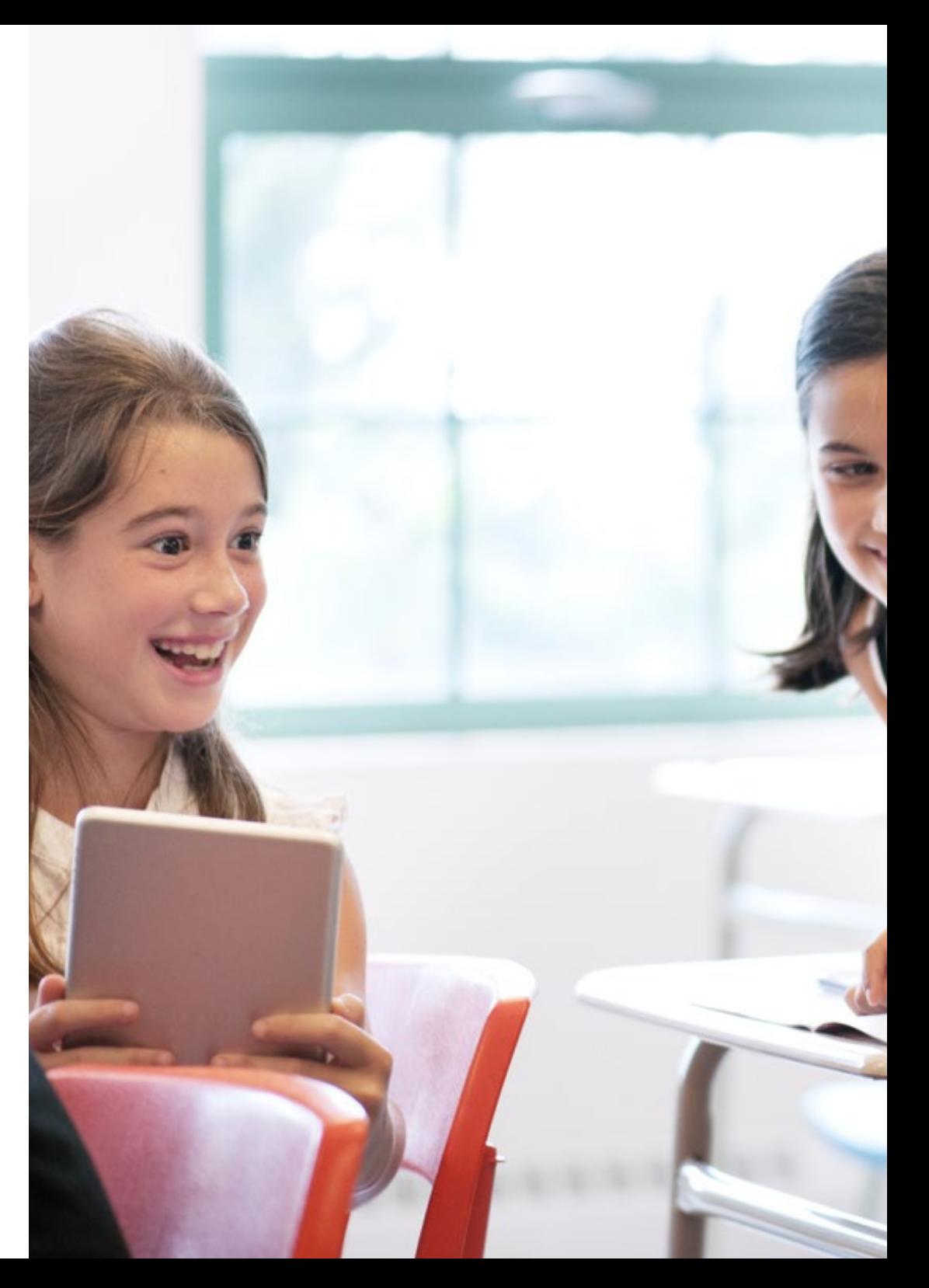

# Stage Pratique | 39 tech

Les procédures décrites ci-dessous constitueront la base de la partie pratique de la formation et leur mise en œuvre sera fonction de la disponibilité et de la charge de travail du centre, les activités proposées étant les suivantes:

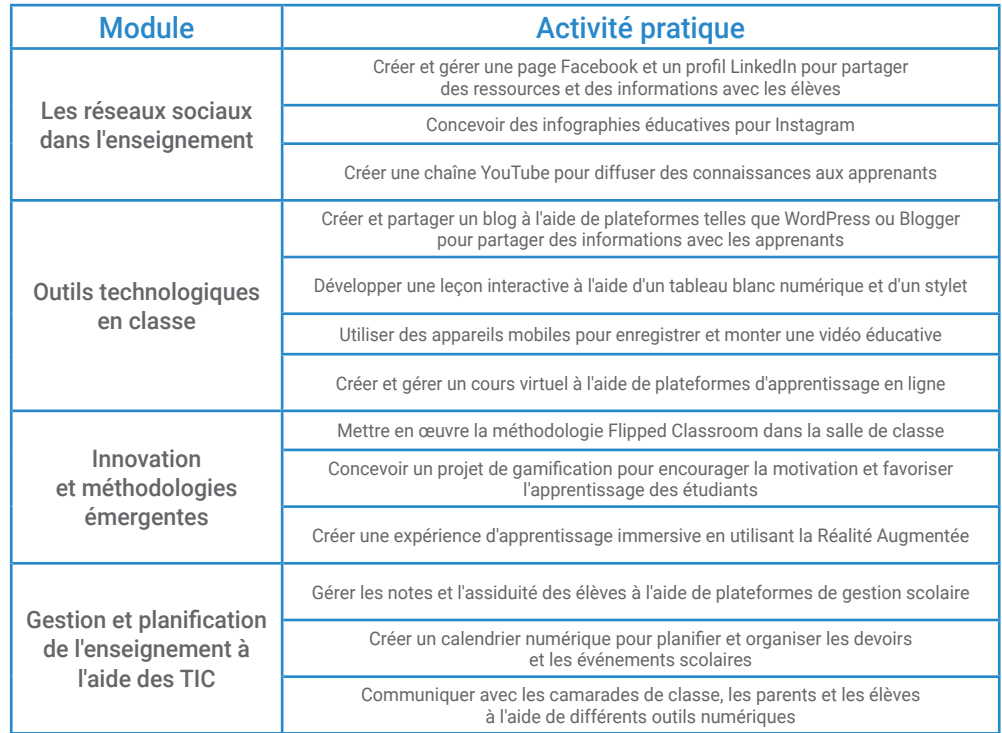

# tech 40 | Stage Pratique

## Assurance responsabilité civile

La principale préoccupation de cette institution est de garantir la sécurité des stagiaires et des autres collaborateurs nécessaires aux processus de formation pratique dans l'entreprise.

 Parmi les mesures destinées à atteindre cet objectif figure la réponse à tout incident pouvant survenir au cours de la formation d'apprentissage.

Pour ce faire, cette université s'engage à souscrire une assurance Responsabilité Civile pour couvrir toute éventualité pouvant survenir pendant le séjour au centre de Stage Pratique.

Cette police d'assurance couvrant la Responsabilité Civile des stagiaires doit être complète et doit être souscrite avant le début de la période de Formation Pratique. Ainsi, le professionnel n'a pas à se préoccuper des imprévus et bénéficiera d'une couverture jusqu'à la fin du Stage Pratique pratique dans le centre.

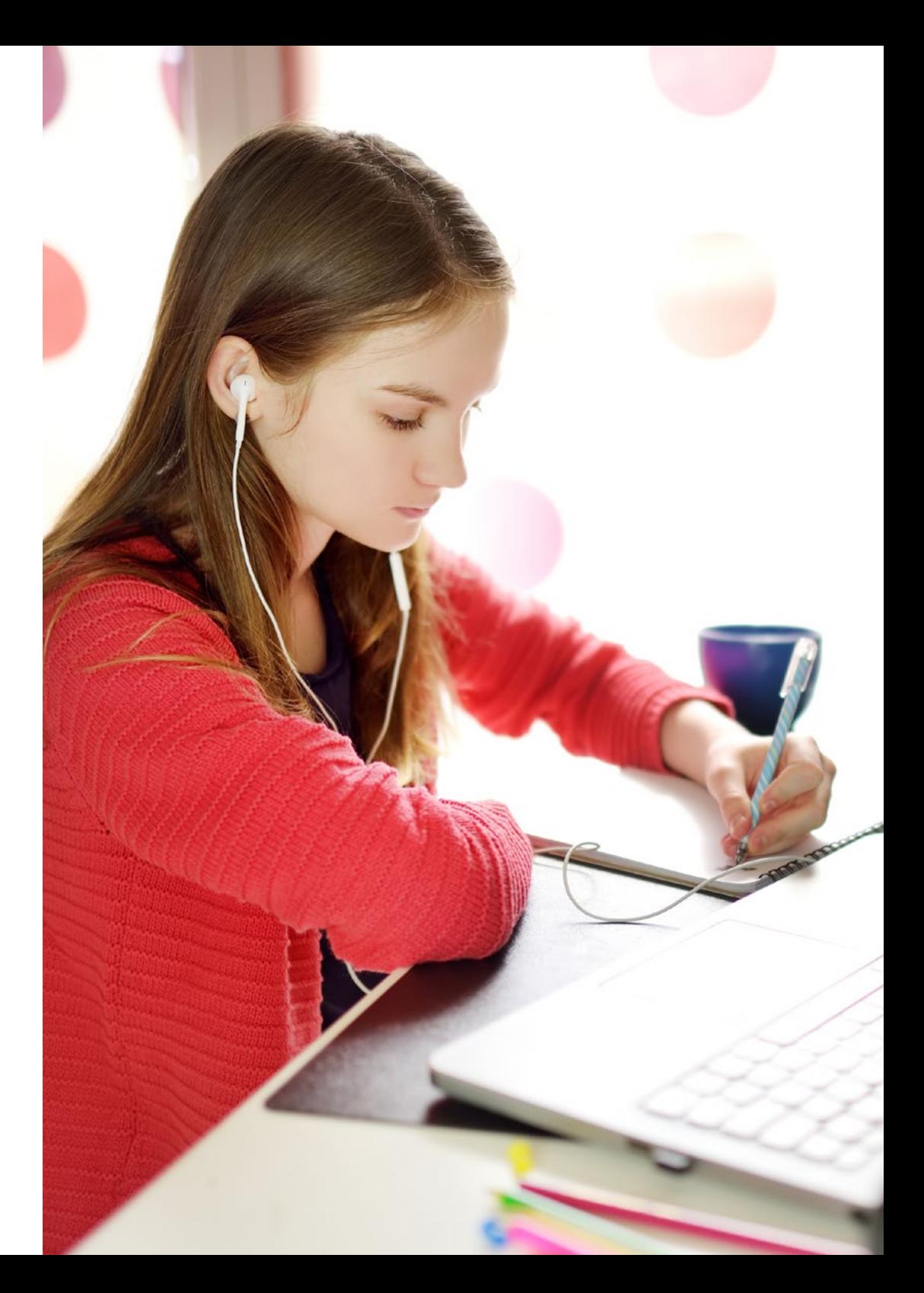

## Conditions générales de la Formation pratique

Les conditions générales de la Convention de Stage pour le programme sont les suivantes:

1. TUTEUR: Pendant le Mastère Hybride, l'étudiant se verra attribuer deux tuteurs qui l'accompagneront tout au long du processus, en résolvant tous les doutes et toutes les questions qui peuvent se poser. D'une part, il y aura un tuteur professionnel appartenant au centre de placement qui aura pour mission de guider et de soutenir l'étudiant à tout moment. D'autre part, un tuteur académique sera également assigné à l'étudiant, et aura pour mission de coordonner et d'aider l'étudiant tout au long du processus, en résolvant ses doutes et en lui facilitant tout ce dont il peut avoir besoin. De cette manière, le professionnel sera accompagné à tout moment et pourra consulter les doutes qui pourraient surgir, tant sur le plan pratique que sur le plan académique.

2. DURÉE: le programme de formation pratique se déroulera sur trois semaines continues, réparties en journées de 8 heures, cinq jours par semaine. Les jours de présence et l'emploi du temps relèvent de la responsabilité du centre, qui en informe dûment et préalablement le professionnel, et suffisamment à l'avance pour faciliter son organisation.

3. ABSENCE: En cas de non présentation à la date de début du Mastère Hybride, l'étudiant perdra le droit au stage sans possibilité de remboursement ou de changement de dates. Une absence de plus de deux jours au stage, sans raison médicale justifiée, entraînera l'annulation du stage et, par conséquent, la résiliation automatique du contrat. Tout problème survenant au cours du séjour doit être signalé d'urgence au tuteur académique.

4. CERTIFICATION: Les étudiants qui achèvent avec succès le Mastère Hybride recevront un certificat accréditant le séjour pratique dans le centre en question.

5. RELATION DE TRAVAIL: le Mastère Hybride ne constituera en aucun cas une relation de travail de quelque nature que ce soit.

6. PRÉREQUIS: certains centres peuvent être amener à exiger des réferences académiques pour suivre le Mastère Hybride. Dans ce cas, il sera nécessaire de le présenter au département de formations de TECH afin de confirmer l'affectation du centre choisi.

7. NON INCLUS: Le mastère Hybride n'inclus auncun autre élément non mentionné dans les présentes conditions. Par conséquent, il ne comprend pas l'hébergement, le transport vers la ville où le stage a lieu, les visas ou tout autre avantage non décrit.

Toutefois, les étudiants peuvent consulter leur tuteur académique en cas de doutes ou de recommandations à cet égard. Ce dernier lui fournira toutes les informations nécessaires pour faciliter les démarches.

# <span id="page-41-0"></span>08 Où puis-je effectuer mon Stage Pratique?

Ce Mastère Hybride offre aux étudiants la possibilité de réaliser leurs Stage Pratiques dans des établissements d'enseignement prestigieux, en pouvant transférer toutes les connaissances acquises tout au long du programme dans l'environnement de travail réel. De plus, ses centres sont situés dans différentes zones géographiques, ce qui vous permet de réaliser cette expérience dans celui qui est le plus proche de votre domicile.

01 Mai 11 Mi

# Où puis-je effectuer mon Stage Pratique? | 43 tech

*Effectuez votre Stage Pratique dans le centre d'enseignement le plus proche de votre lieu de résidence habituel"*

道德

# tech 44 | Où puis-je effectuer mon Stage Pratique?

Les étudiants peuvent suivre la partie pratique de cette Mastère Hybride dans les centres suivants:

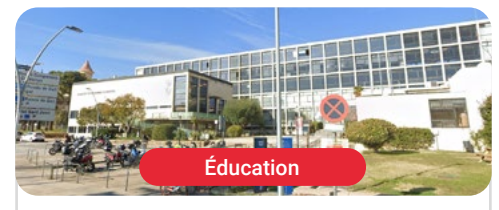

#### **Match Mode**

Pays Espagne Ville Barcelone

Adresse: Avenida Diagonal 696 (08034) Barcelona

La seule plateforme spécialisée dans la mode pour le recrutement de freelances spécialisés dans ce secteur

Formations pratiques connexes: -Gestion de la communication en Mode et Luxe -Direction d'Entreprises de Communication

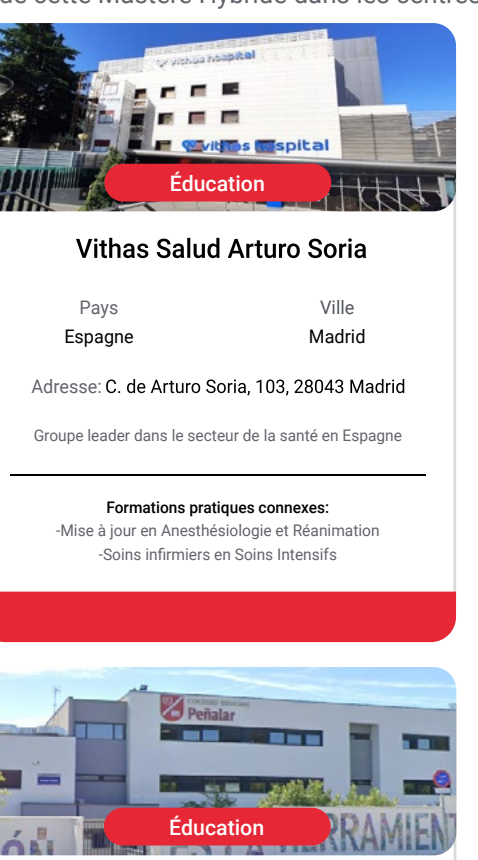

#### Colegio EDUCARE Peñalar

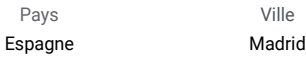

Adresse: Avd. Dehesa, 89, 28250 Torrelodones - Madrid

Groupe pédagogique axé sur l'éducation personnalisée, au prestige reconnu en Espagne

Formations pratiques connexes: -Éducation Numérique, e-Learning et Réseaux Sociaux -Technologie Éducative et Compétences Numériques

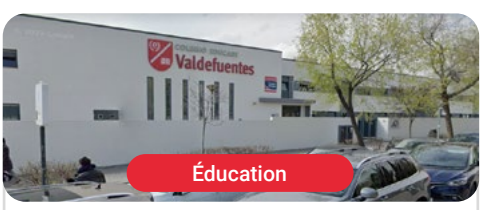

### **Colegio EDUCARE Valdefuentes**

Pays Espagne Ville Madrid

Adresse: C. de Ana de Austria, 6, 28050 Madrid

Groupe pédagogique axé sur l'éducation personnalisée, au prestige reconnu en Espagne

Formations pratiques connexes: -Éducation Numérique, e-Learning et Réseaux Sociaux -Technologie Éducative et Compétences Numériques

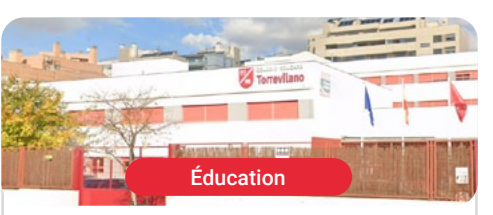

#### **Colegio EDUCARE Torrevilano**

Ville

Pays Espagne Madrid

Adresse: Calle Embalse de Navacerrada. 9. 28031 Madrid

Groupe pédagogique axé sur l'éducation personnalisée, au prestige reconnu en Espagne

#### Formations pratiques connexes:

-Éducation Numérique, e-Learning et Réseaux Sociaux -Technologie Éducative et Compétences Numériques

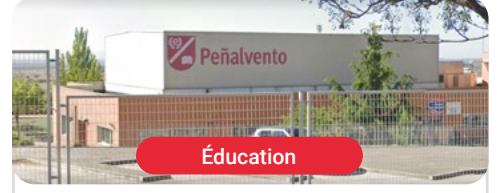

### Colegio EDUCARE Peñalvento

Ville

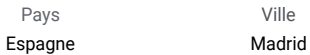

Adresse: Doctor Torres Feced, 2. 28770 Colmenar Viejo, Madrid

Groupe pédagogique axé sur l'éducation personnalisée, au prestige reconnu en Espagne

Formations pratiques connexes: -Éducation Numérique, e-Learning et Réseaux Sociaux -Technologie Éducative et Compétences Numériques

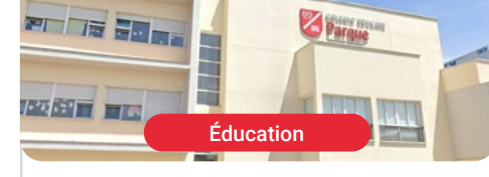

#### **Colegio EDUCARE Parque**

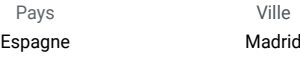

Adresse: Calle Piamonte, 19 Urbanización Parquelagos, 28420 La Navata - Galapagar. Madrid

Groupe pédagogique axé sur l'éducation personnalisée, au prestige reconnu en Espagne

#### Formations pratiques connexes:

-Éducation Numérique, e-Learning et Réseaux Sociaux -Technologie Éducative et Compétences Numériques

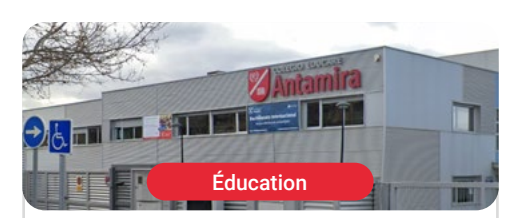

#### **Colegio EDUCARE Antamira**

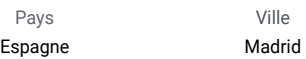

Adresse: Calle Los Cuadros, 2 · Miramadrid 28860 Paracuellos de Jarama, Madrid

Groupe pédagogique axé sur l'éducation personnalisée, au prestige reconnu en Espagne

Formations pratiques connexes: -Éducation Numérique, e-Learning et Réseaux Sociaux -Technologie Éducative et Compétences Numériques

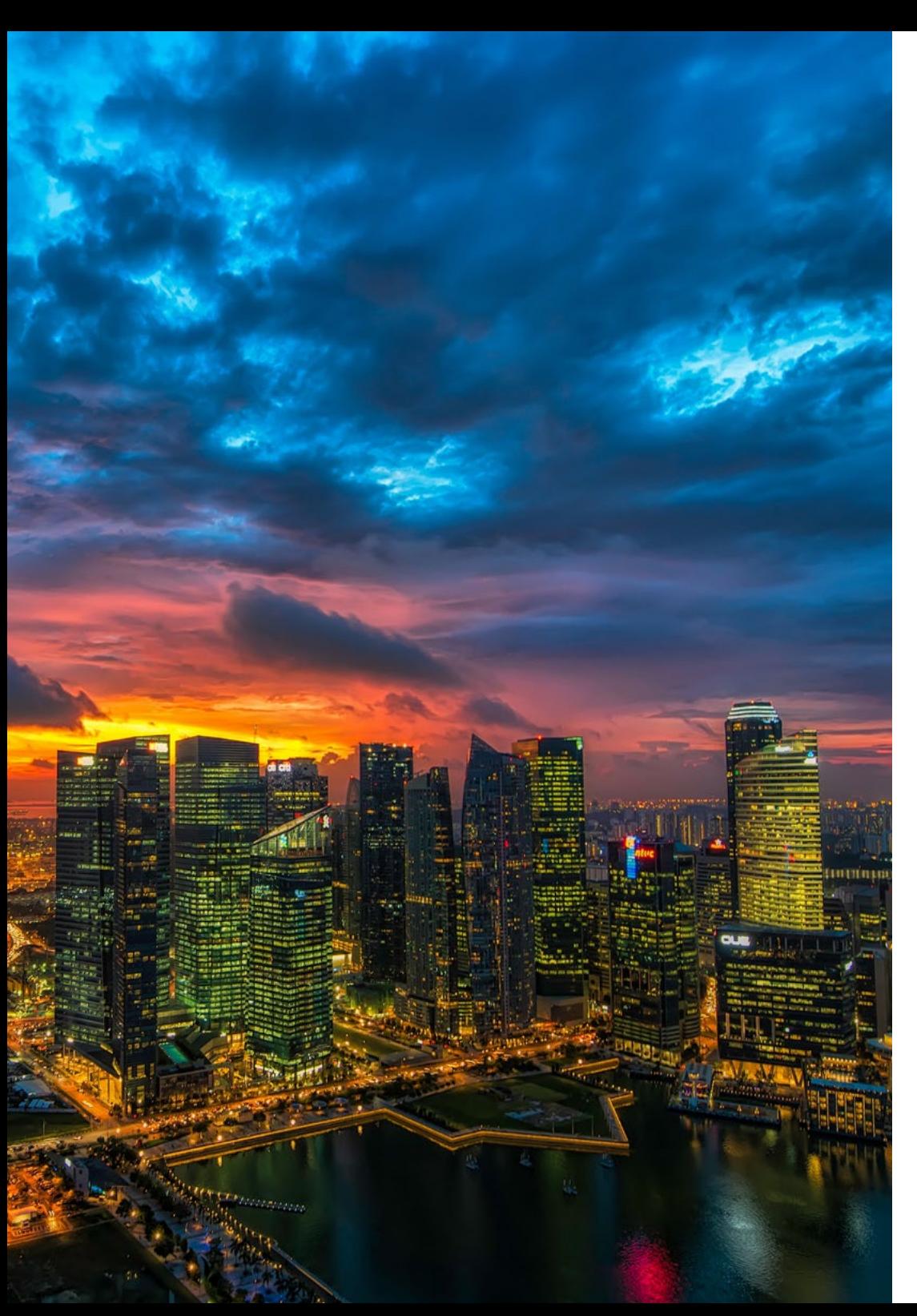

## Où puis-je effectuer mon Stage Pratique? | 45 tech

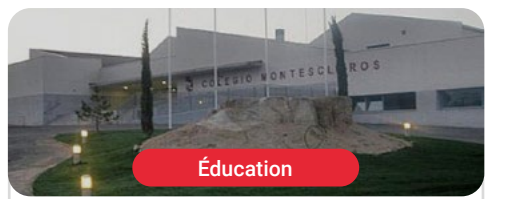

#### **Colegio EDUCARE Montesclaros**

Pays Espagne Ville Madrid

Adresse: Avenida de los Plantíos. s/n. 28412 Cerceda - Madrid

Groupe pédagogique axé sur l'éducation personnalisée, au prestige reconnu en Espagne

Formations pratiques connexes: -Éducation Numérique, e-Learning et Réseaux Sociaux -Technologie Éducative et Compétences Numériques

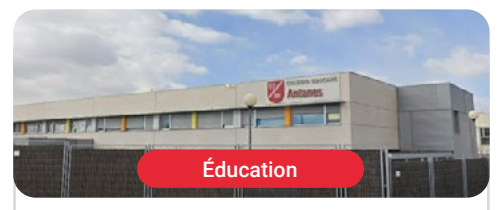

#### **Colegio EDUCARE Antanes School**

Pays Espagne

Ville Madrid

Adresse: Calle Parla, 4B 28914 Leganés - Madrid

Groupe pédagogique axé sur l'éducation personnalisée, au prestige reconnu en Espagne

Formations pratiques connexes: -Éducation Numérique, e-Learning et Réseaux Sociaux -Technologie Éducative et Compétences Numériques

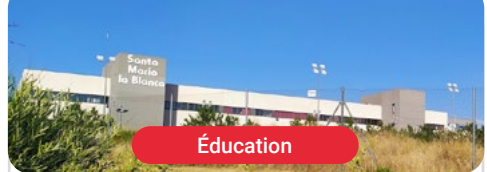

#### Colegio Santa María La Blanca

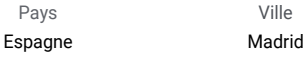

Adresse: C. del Monasterio de Oseira. 17B, 28049 Madrid

Centre éducatif bilingue spécialisé dans l'innovation pédagogique

#### Formations pratiques connexes:

-Éducation Numérique, e-Learning et Réseaux Sociaux -Technologie Éducative et Compétences Numériques

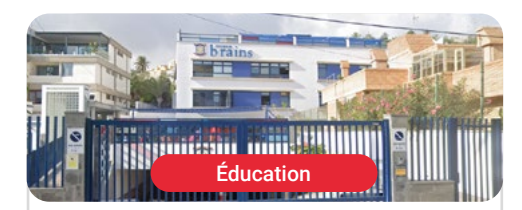

#### **Colegio Brains Las Palmas**

Pays Espagne

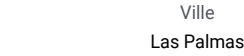

Adresse: Paseo de Tomás Morales, 111, 35004 Las Palmas de Gran Canaria

La Brains School est un Établissement d'Enseignement privé, leader en éducation internationale

Formations pratiques connexes:

# tech 46 | Où puis-je effectuer mon Stage Pratique?

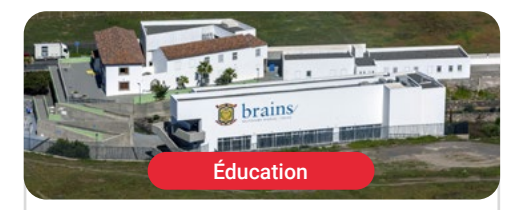

**Colegio Brains Telde** Pays Ville

Espagne

Adresse: Camino Angostura, 2, 35213<br>La Pardilla, Las Palmas

Las Palmas

La Brains School est un Établissement d'Enseignement privé, leader en éducation internationale

Formations pratiques connexes: -Éducation Numérique, e-Learning et Réseaux Sociaux

-Technologie Éducative et Compétences Numériques

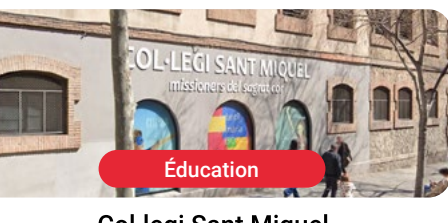

Col·legi Sant Miquel Ville Pays Espagne Barcelone

Adresse: Rosselló 175, 08036 Barcelona

Col-legi Sant Miquel, établissement privé subventionné spécialisé dans l'innovation pédagogique

#### Formations pratiques connexes:

-Éducation Numérique, e-Learning et Réseaux Sociaux -Technologie Éducative et Compétences Numériques

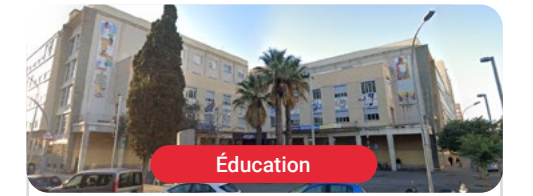

#### **Centro Escolar San Francisco**

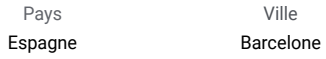

Adresse: C/ Treball, 213 08020 - Barcelona

Le Centre Scolaire San Francisco promeut l'utilisation des nouvelles technologies, l'apprentissage des langues étrangères et l'éducation

Formations pratiques connexes: -Éducation Numérique, e-Learning et Réseaux Sociaux -Technologie Éducative et Compétences Numériques

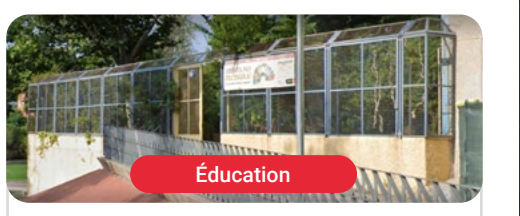

## Escola Àgora

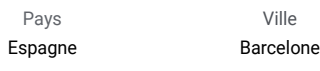

Adresse: Carrer del Marne, 2, 08042 Barcelona

École maternelle et primaire à Nou Barris

#### Formations pratiques connexes:

-Éducation Numérique, e-Learning et Réseaux Sociaux -Technologie Éducative et Compétences Numériques

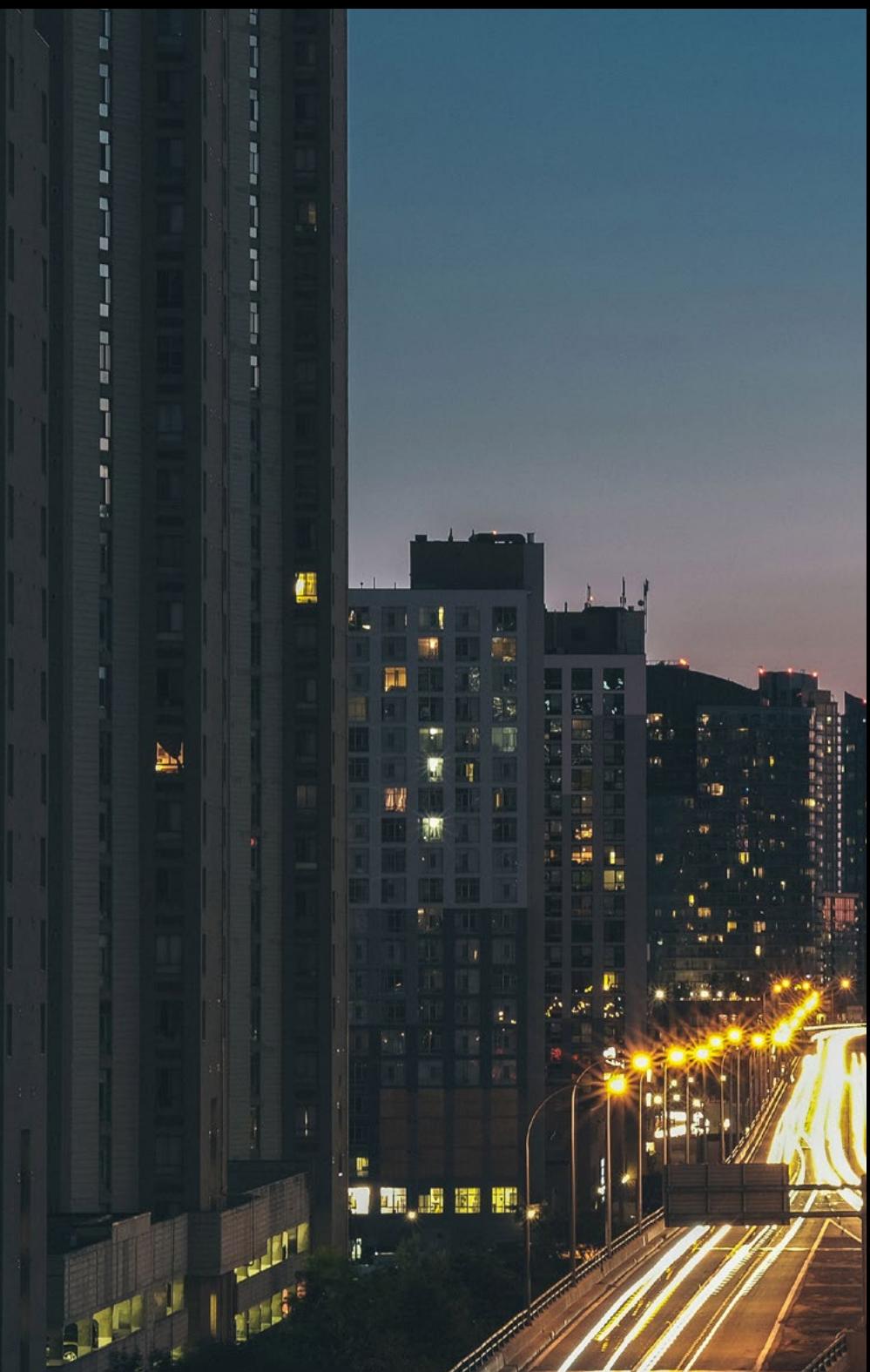

 $-36$ 

## Où puis-je effectuer mon Stage Pratique? | 47 **fech**

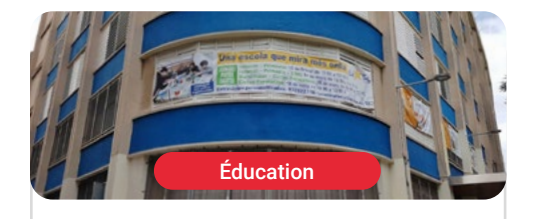

#### La Salle Gràcia

Pays Espagne

Adresse: Plaça del Nord, 14 08024 Barcelona

Ville Barcelone

Un projet éducatif à part entière

Formations pratiques connexes: -Éducation Numérique, e-Learning et Réseaux Sociaux -Technologie Éducative et Compétences Numériques

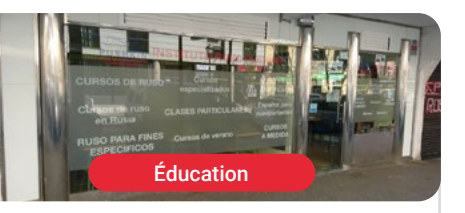

#### **Instituto Ruso Pushkin** Pays Ville Espagne Madrid

Adresse: C. de Galileo, 26, 28015 Madrid

L'Institut Russe Pouchkine est une institution qui a été créée à partir de la Fondation Alexandre Pouchkine

Formations pratiques connexes: -Éducation Numérique, e-Learning et Réseaux Sociaux -Technologie Éducative et Compétences Numériques

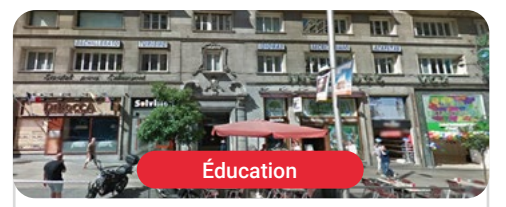

#### Instituto Rambla Madrid

Pays Espagne Ville Madrid

Adresse: C/ Gran Vía, 59, 10A, 28013 Madrid

L'Institut Rambla offre une grande variété de programmes de formation de haute qualité dans divers domaines d'études

Formations pratiques connexes: -Éducation Numérique, e-Learning et Réseaux Sociaux

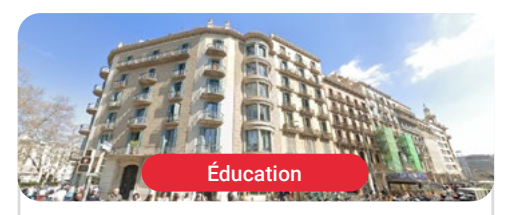

#### Instituto Rambla Barcelona

Pays Espagne

Ville Barcelone

Adresse: Rambla de Catalunya, 16, 08007 Barcelona

L'Institut Rambla offre une grande variété de programmes de formation de haute qualité dans divers domaines d'études

Formations pratiques connexes: -Éducation Numérique, e-Learning et Réseaux Sociaux

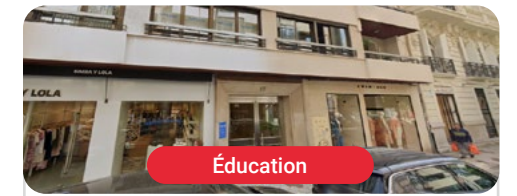

#### Instituto Rambla Valencia

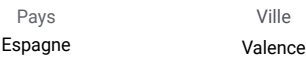

Adresse: Carrer de Jorge Juan, 17,<br>46004 València, Valencia

L'Institut Rambla offre une grande variété de programmes de formation de haute qualité dans divers domaines d'études

Formations pratiques connexes: -Éducation Numérique, e-Learning et Réseaux Sociaux

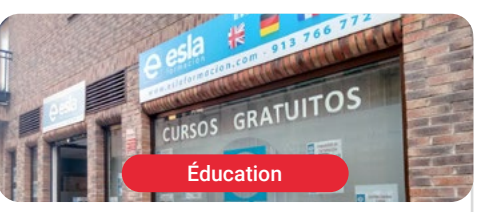

#### Esla Formación Madrid

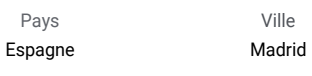

Adresse: C. Chozas de la Sierra. 1, 28002 Madrid

ESLA Formation, Académie et Agence de Placement

#### Formations pratiques connexes:

-Éducation Numérique, e-Learning et Réseaux Sociaux -Technologie Éducative et Compétences Numériques

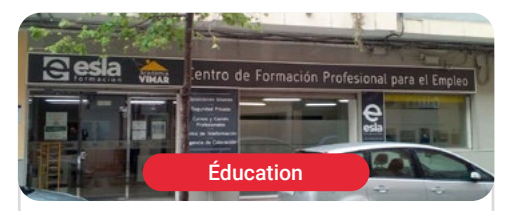

#### Esla Formación Gandía

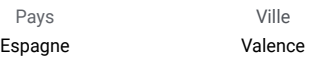

Adresse: C/ Cardenal Cisneros. 44, 46701 Gandia, Valencia

ESLA Formation, Académie et Agence de Placement

#### Formations pratiques connexes:

-Éducation Numérique, e-Learning et Réseaux Sociaux -Technologie Éducative et Compétences Numériques

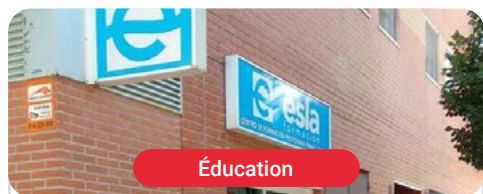

#### Esla Formación Coslada

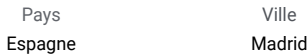

Adresse: Pl. del Mar Egeo, 14, Local 1, 28821 Coslada, Madrid

ESLA Formation, Académie et Agence de Placement

#### Formations pratiques connexes:

# tech 48 | Où puis-je effectuer mon Stage Pratique?

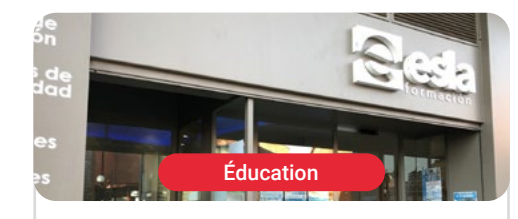

#### Esla Formación Zamora

Ville Zamora

Pays Espagne

Adresse: Calle de Sta. Elena,<br>9, 11, 49007 Zamora

ESLA Formation, Académie et Agence de Placement

Formations pratiques connexes: -Éducation Numérique, e-Learning et Réseaux Sociaux -Technologie Éducative et Compétences Numériques

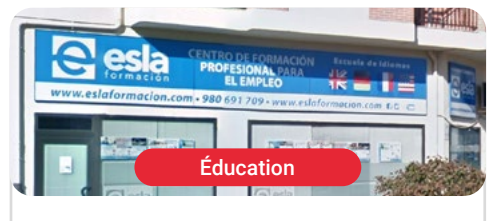

#### Esla Formación Toro

Pays Espagne Ville Zamora

Adresse: C. San Isidro, 6, 49800<br>Toro, Zamora

ESLA Formation, Académie et Agence de Placement

Formations pratiques connexes: -Éducation Numérique, e-Learning et Réseaux Sociaux -Technologie Éducative et Compétences Numériques

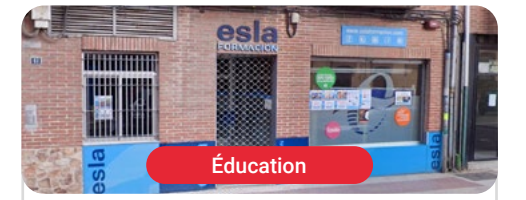

### Esla Formación Benavente

Ville Zamora

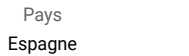

Adresse: Av. el Ferial, 11, 49600 Benavente, Zamora

ESLA Formation, Académie et Agence de Placement

Formations pratiques connexes: -Éducation Numérique, e-Learning et Réseaux Sociaux -Technologie Éducative et Compétences Numériques

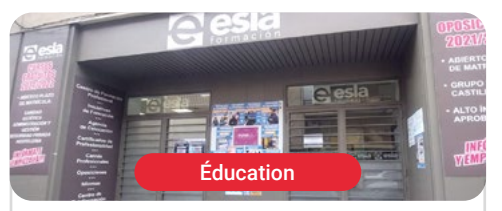

### Esla Formación Salamanca

Pays Espagne Ville **Salamanque** 

Adresse: Calle del Dr. Gómez Ulla, 40, 37003 Salamanca

ESLA Formation, Académie et Agence de Placement

#### Formations pratiques connexes:

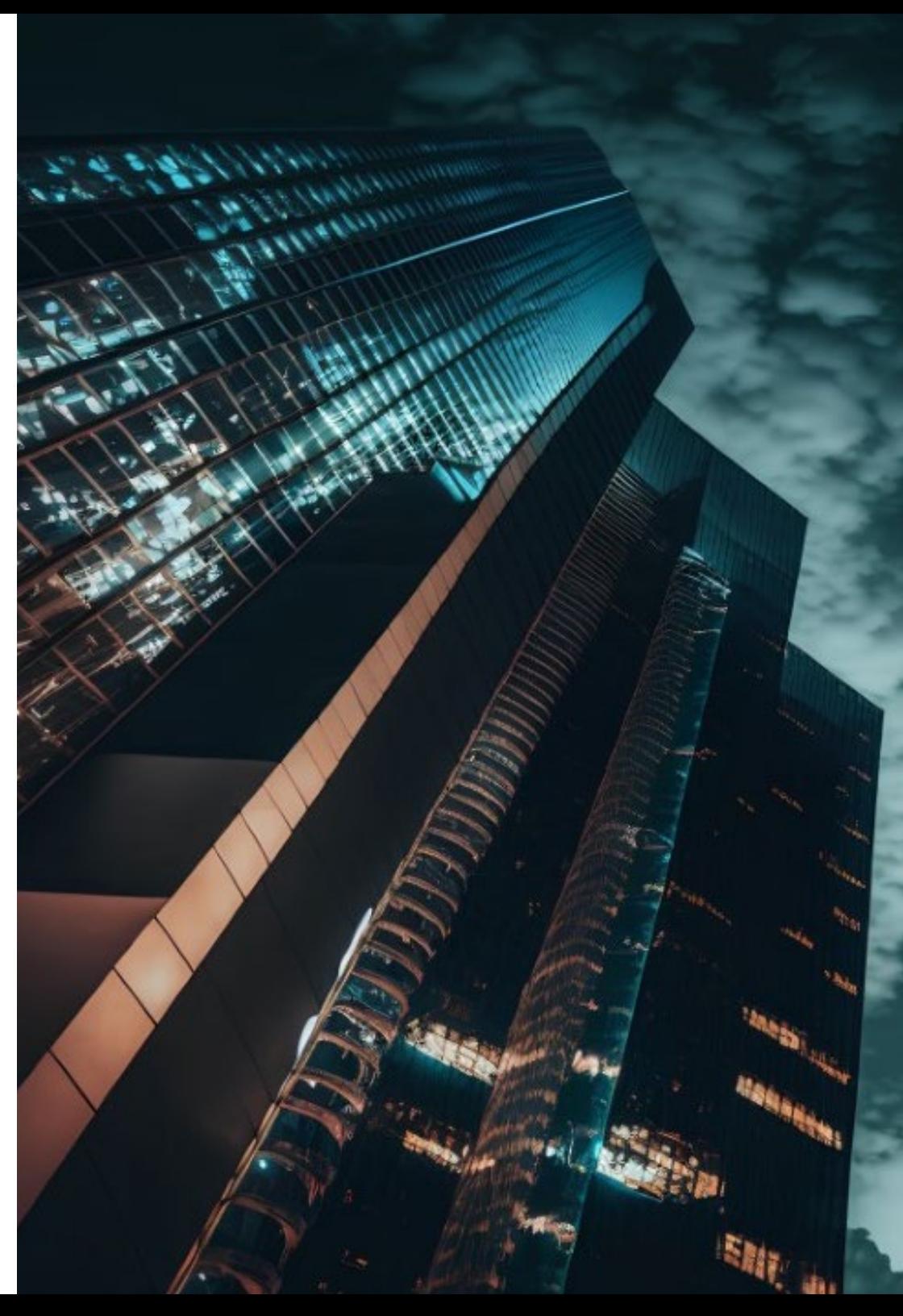

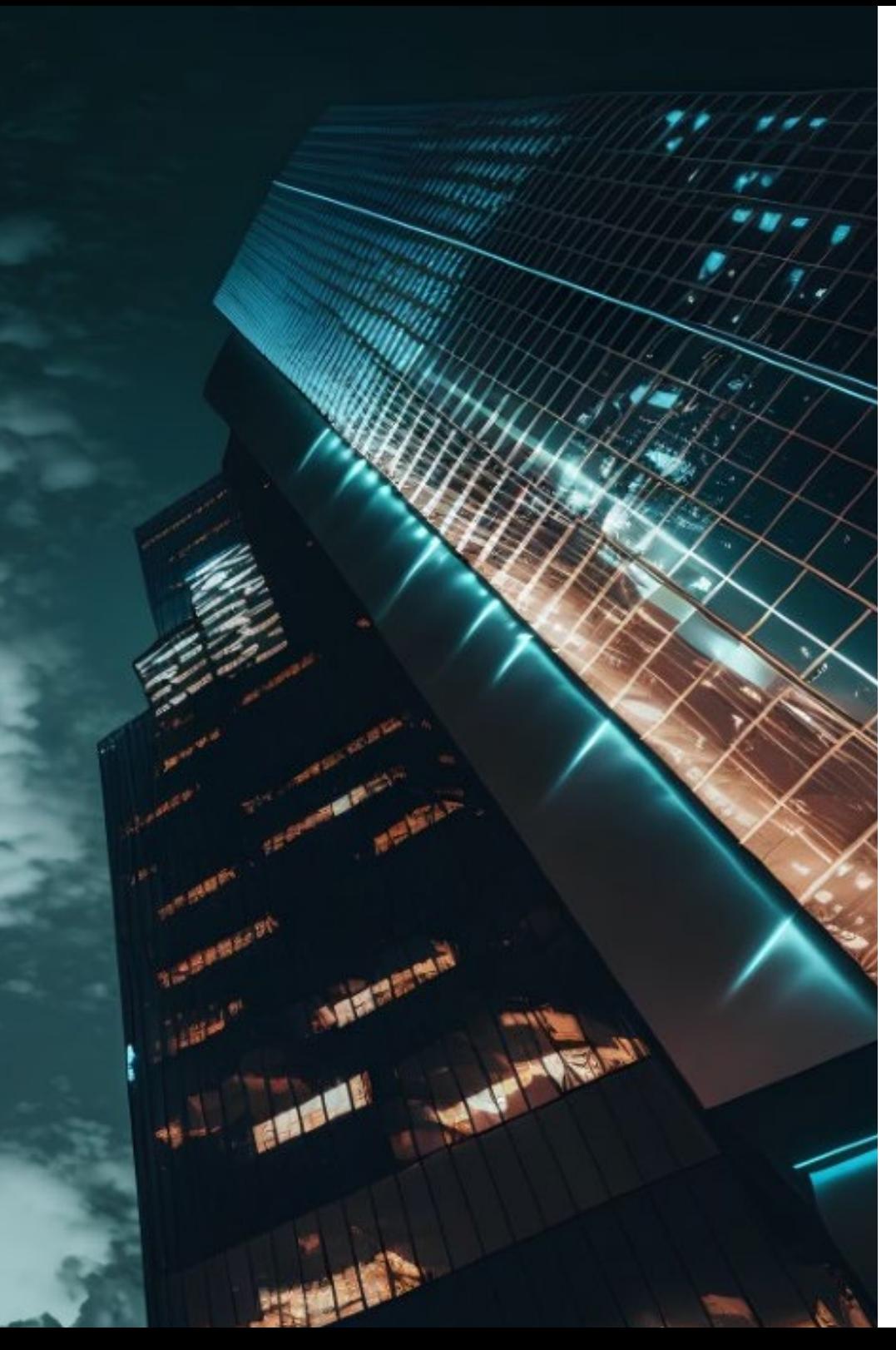

## Où puis-je effectuer mon Stage Pratique? | 49 tech

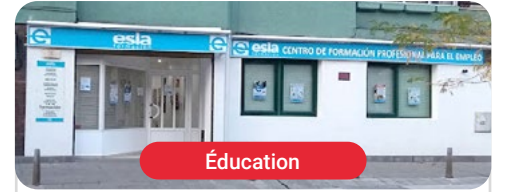

### Esla Formación León

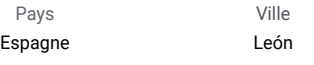

Adresse: C. de Astorga, 13, 24009 León

ESLA Formation, Académie et Agence de Placement

#### Formations pratiques connexes: -Éducation Numérique, e-Learning et Réseaux Sociaux -Technologie Éducative et Compétences Numériques

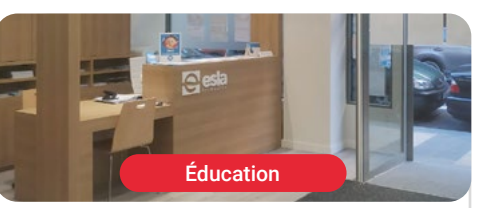

### Esla Formación Valladolid

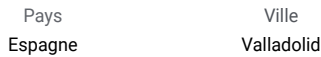

Adresse: C. del Arzobispo Marcelo González, 19, 47007 Valladolid

ESLA Formation, Académie et Agence de Placement

#### Formations pratiques connexes:

-Éducation Numérique, e-Learning et Réseaux Sociaux -Technologie Éducative et Compétences Numériques

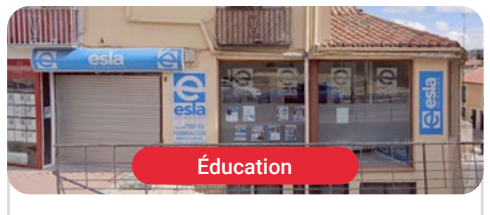

### Esla Formación Ávila

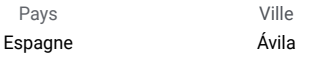

Adresse: Av. de Madrid, 28, Bajo, 05001 Ávila

ESLA Formation, Académie et Agence de Placement

#### Formations pratiques connexes:

-Éducation Numérique, e-Learning et Réseaux Sociaux -Technologie Éducative et Compétences Numériques

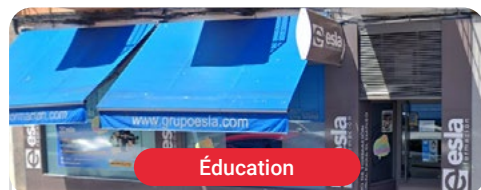

### **Esla Formación Central**

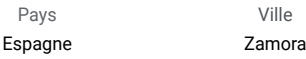

Adresse: C. Pablo Morillo, 25, 49013 Zamora

ESLA Formation, Académie et Agence de Placement

#### Formations pratiques connexes:

# <span id="page-49-0"></span>09 Conditions d'admission au diplôme

Pour accéder à ce diplôme, il est nécessaire de satisfaire une série de conditions d'accès. De même, l'accès à ce diplôme sera conditionné par la présentation en temps et en forme de la documentation accréditant l'une des conditions susmentionnées (diplôme universitaire ou rapport de travail spécifiant les postes et les fonctions exercées).

# Conditions d'accès au diplôme | 51 tech

*Vous pouvez accéder à ce Mastère Hybride si vous êtes titulaire d'une licence (Bachelor's degree) ou équivalent"* 

# tech 52 | Conditions d'admission au diplôme

Les conditions d'admission à ce Mastère Hybride sont les suivantes:

1. Être titulaire d'une licence ou d'un diplôme équivalent

2. Avoir 3 ans d'expérience professionnelle dans des postes ou des compétences de niveau licence ou équivalent (niveau 2 de la MECES)

> *TECH vous facilite la tâche en vous offrant un diplôme auquel vous pouvez accéder facilement et qui posera les bases de votre développement professionnel"*

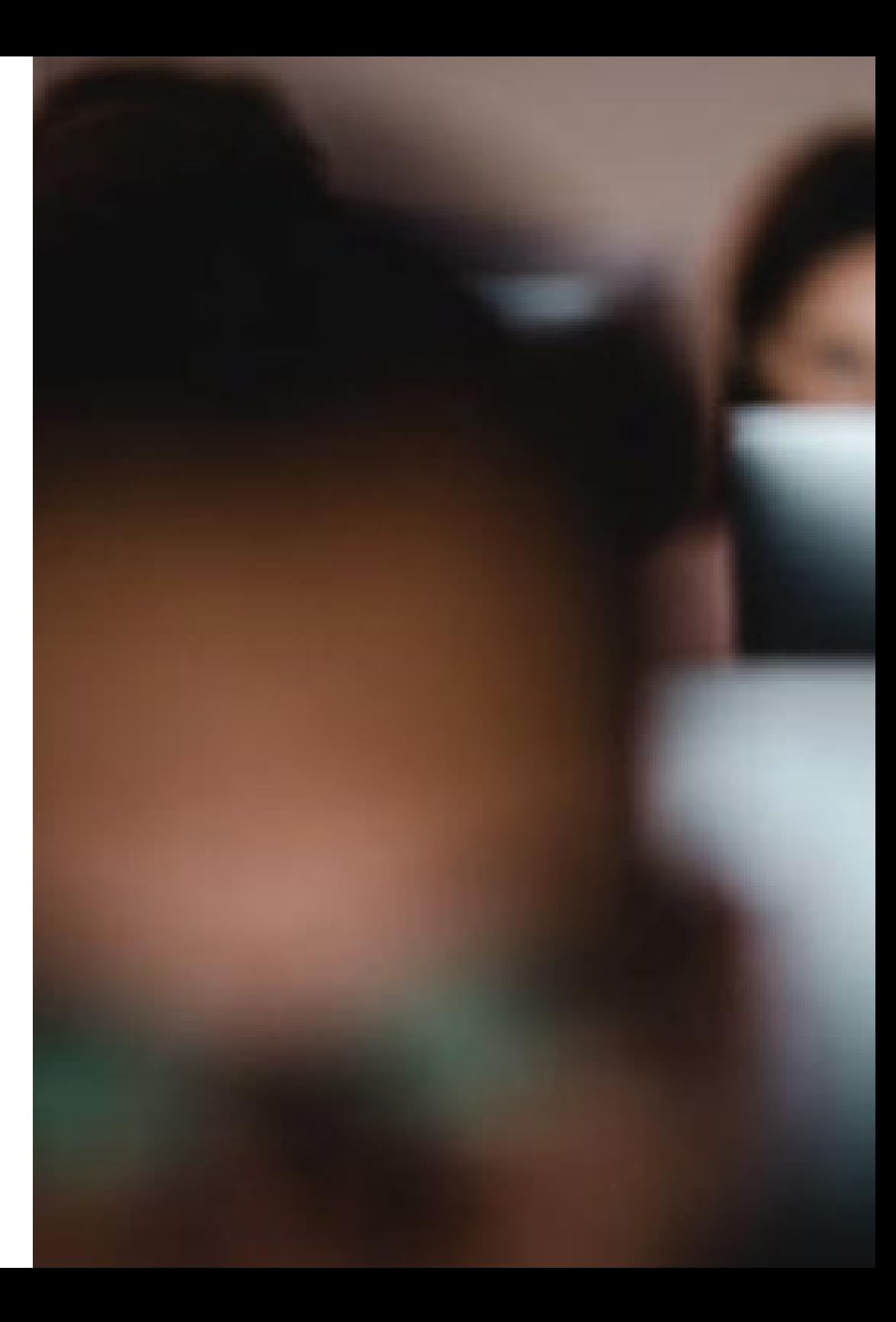

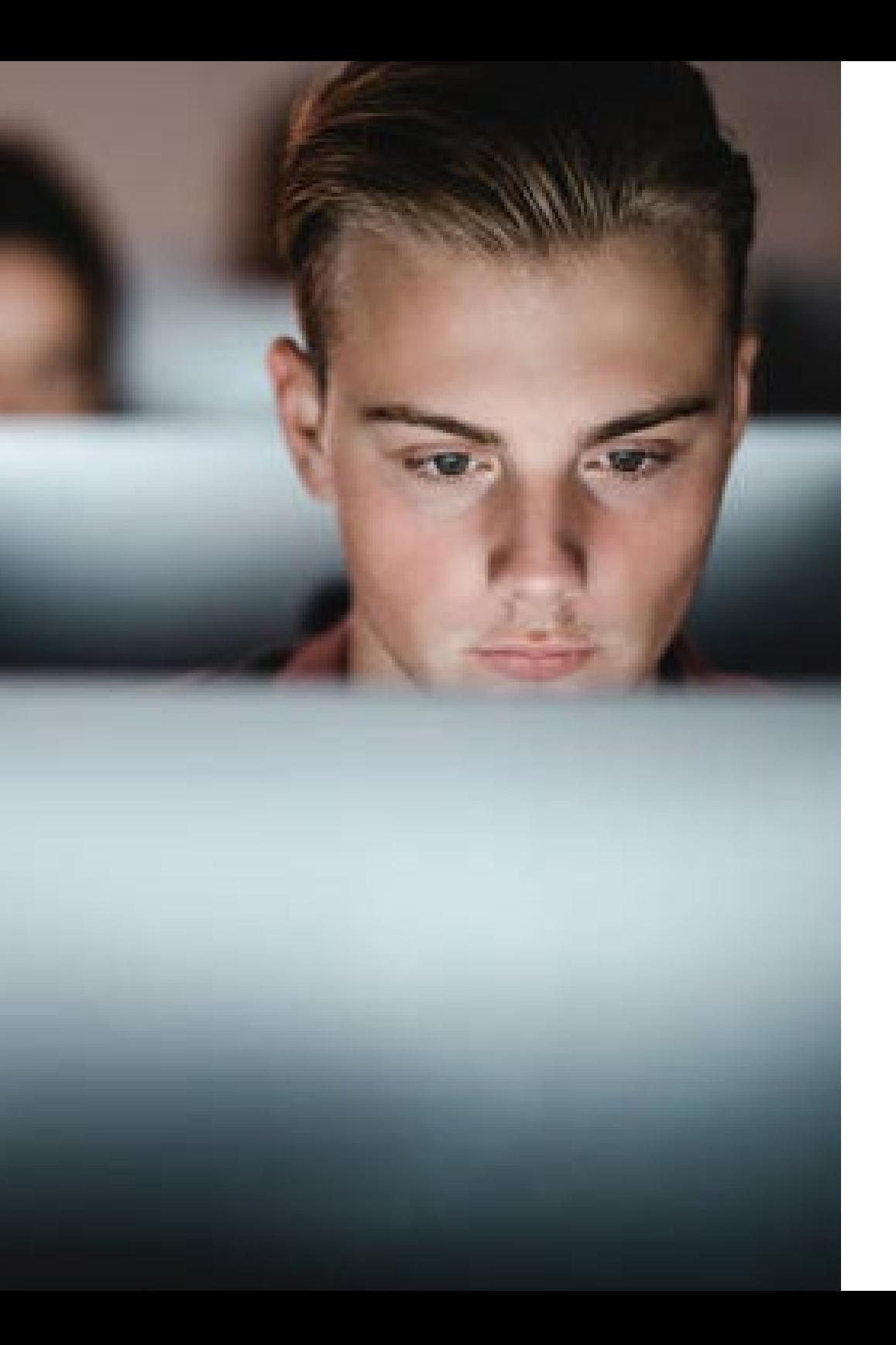

## Conditions d'admission au diplôme | 53 tech

*Vous pourrez également accéder au titre en faisant valoir 3 ans d'expérience professionnelle dans des fonctions ou des compétences d'un diplôme ou équivalent.*

# <span id="page-53-0"></span>10 Validation des crédits

La philosophie de TECH est d'offrir des programmes de la plus haute qualité et valables dans différentes instances. C'est pourquoi, pour ce Mastère Hybride, TECH offre la possibilité d'obtenir la validation de la formation et de l'expérience professionnelle par le biais d'un programme de reconnaissance de crédits. Cette validation nécessite le dépôt d'une demande auprès du secrétariat, à laquelle doit être joint le programme étudié, ainsi que toute la documentation nécessaire pour vérifier et accréditer le développement des compétences et des acquis de l'apprentissage prévus (guides d'enseignement, rapports de diplôme, programmes académiques, etc.)

*Un programme avec validation de crédits dans différents domaines. Inscrivez-vous dès maintenant!"* 

# tech 56 | Validation des crédits

Les conditions de validation des crédits sont les suivantes:

- 1. Reconnaissance des "Stage Pratiques externes" (12 ECTS): pour une expérience professionnelle accréditée dans les compétences associées au diplôme, pour une période minimale de 12 mois
- 2. Jusqu'à 20 ECTS du programme: pour les programmes suivis en TECH, dans le cadre de la certification "Cualificam", qui seront inclus en tant que "supplément au diplôme"
- 3. Jusqu'à 20 ECTS du programme: pour les matières et les programmes associés à l'AEEN, avec la certification "Cualificam", dont les compétences et les objectifs coïncident avec ceux du programme. Les compétences et les objectifs coïncident avec ceux du programme
- 4. Jusqu'à 18 ECTS du programme (à l'exclusion du projet final de mastère): pour les mastères universitaires, officiels ou non, et les écoles de commerce et centres d'études supérieures accrédités (AMBA, EQUIS, AACB, etc.), dont les compétences et les objectifs coïncident avec ceux du programme

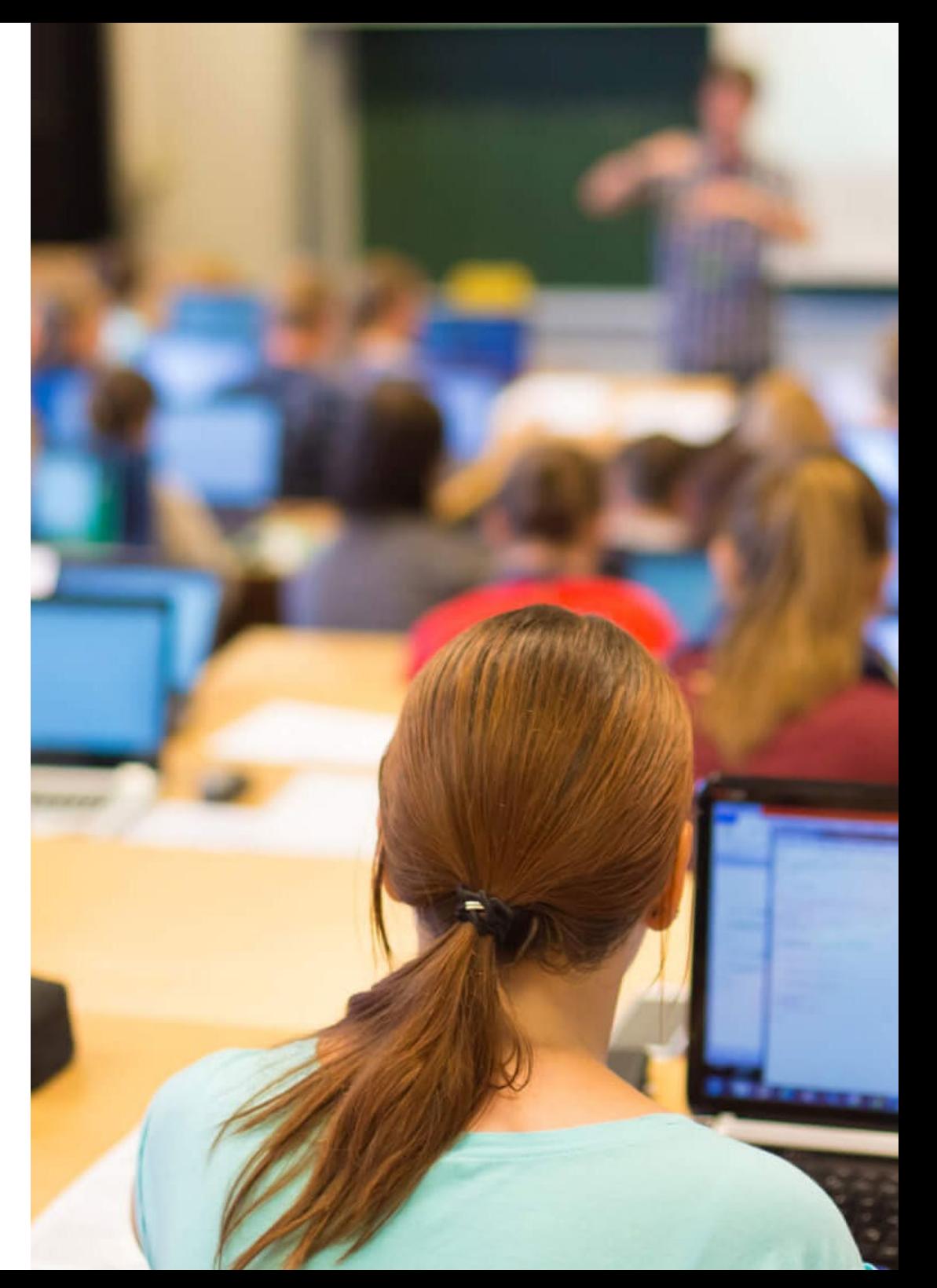

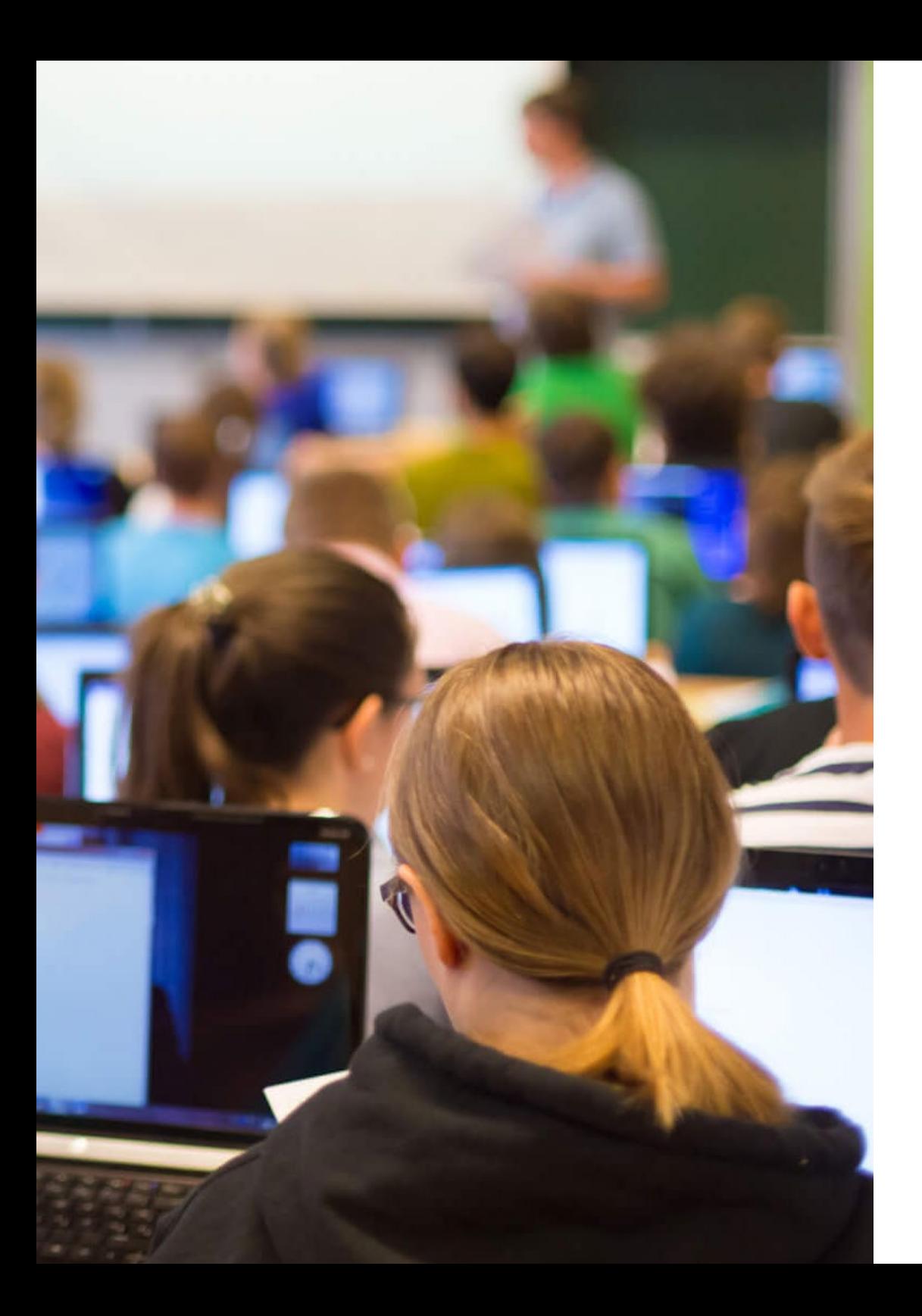

# Validation des crédits | 57 tech

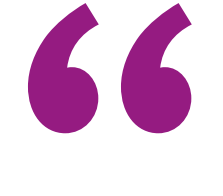

*Vous pourrez obtenir la Validation de Crédits à la fois pour les Stage Pratiques externes et pour les matières du programme"* 

# <span id="page-57-0"></span>Méthodologie 11

Ce programme de formation offre une manière différente d'apprendre. Notre méthodologie est développée à travers un mode d'apprentissage cyclique: *el Relearning*.

Ce système d'enseignement s'utilise, notamment, dans les Écoles de Médecine les plus prestigieuses du monde. De plus, il a été considéré comme l'une des méthodologies les plus efficaces par des magazines scientifiques de renom comme par exemple le *New England Journal of Medicine.*

# Méthodologie | 59 tech

*Découvrez Relearning, un système qui abandonne l'apprentissage linéaire conventionnel pour vous emmener à travers des systèmes d'enseignement cycliques: une façon d'apprendre qui s'est avérée extrêmement efficace, en particulier dans les matières qui nécessitent une mémorisation"* 

# tech 60 | Méthodologie

## À TECH, School nous utilisons la Méthode des cas

Dans une situation donnée, que feriez-vous? Tout au long du programme, les étudiants seront confrontés à de multiples cas simulés, basés sur des situation réels, dans lesquels ils devront enquêter, établir des hypothèses et, enfin, résoudre la situation. Il existe de nombreuses preuves scientifiques de l'efficacité de cette méthode.

> *Avec TECH, le professeur, l'enseignant ou le conférencier fait l'expérience d'une méthode d'apprentissage qui ébranle les fondements des universités traditionnelles du monde entier.*

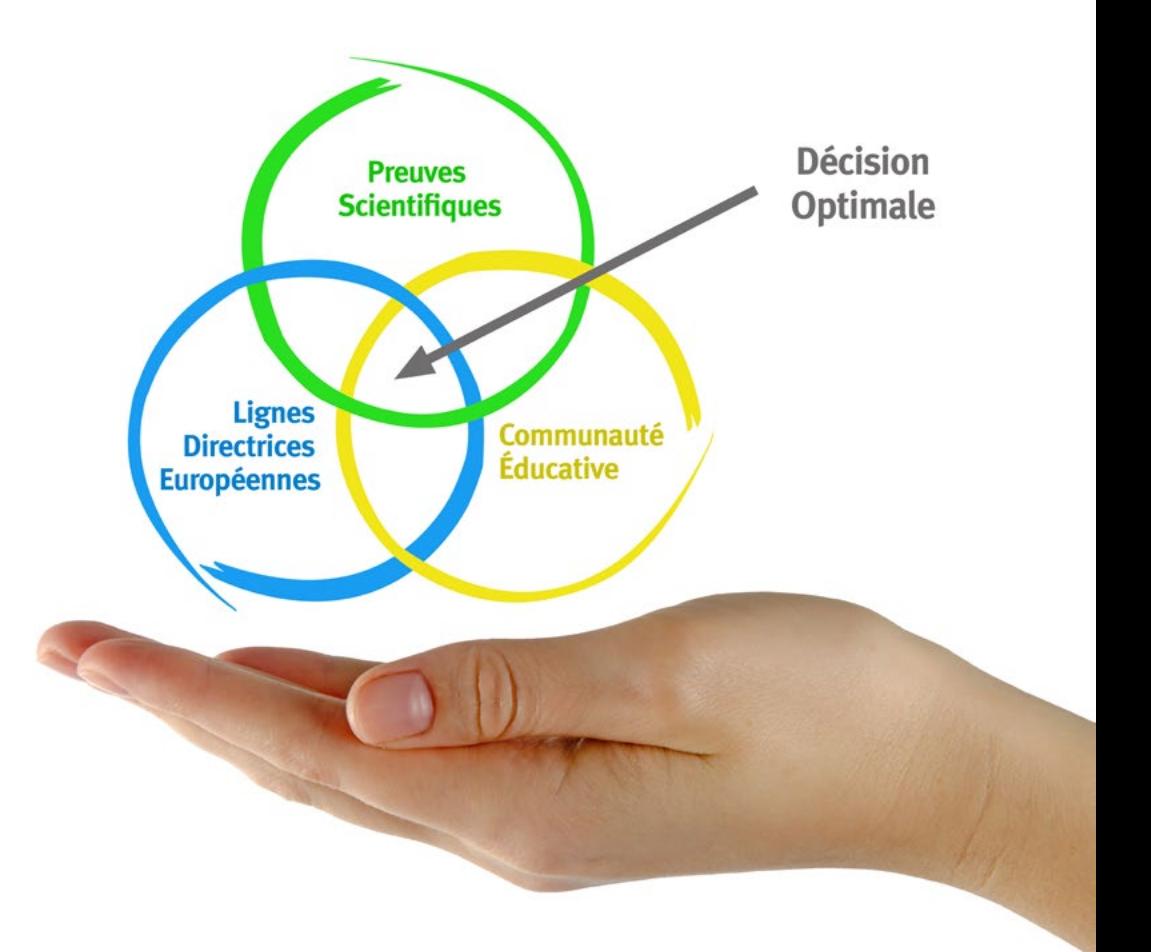

*C'est une technique qui développe l'esprit critique et prépare l'éducateur à prendre des décisions, à défendre des arguments et à confronter des opinions.*

*Saviez-vous que cette méthode a été développée en 1912, à Harvard, pour les étudiants en Droit? La méthode des cas consiste à présenter aux apprenants des situations réelles complexes pour qu'ils s'entrainent à prendre des décisions et pour qu'ils soient capables de justifier la manière de les résoudre. En 1924, elle a été établie comme une méthode d'enseignement standard à Harvard"*

## L'efficacité de la méthode est justifiée par quatre réalisations clés:

- 1. Les professeurs qui suivent cette méthode parviennent non seulement à assimiler les concepts, mais aussi à développer leur capacité mentale, grâce à des exercices d'évaluation de situations réelles et à l'application des connaissances.
- 2. L'apprentissage est solidement traduit en compétences pratiques qui permettent à l'éducateur de mieux intégrer ses connaissances dans sa pratique quotidienne.
- 3. L'assimilation des idées et des concepts est rendue plus facile et plus efficace, grâce à l'utilisation de situations issues de l'enseignement réel.
- 4. Le sentiment d'efficacité de l'effort investi devient un stimulus très important pour les étudiants, qui se traduit par un plus grand intérêt pour l'apprentissage et une augmentation du temps passé à travailler sur le cours.

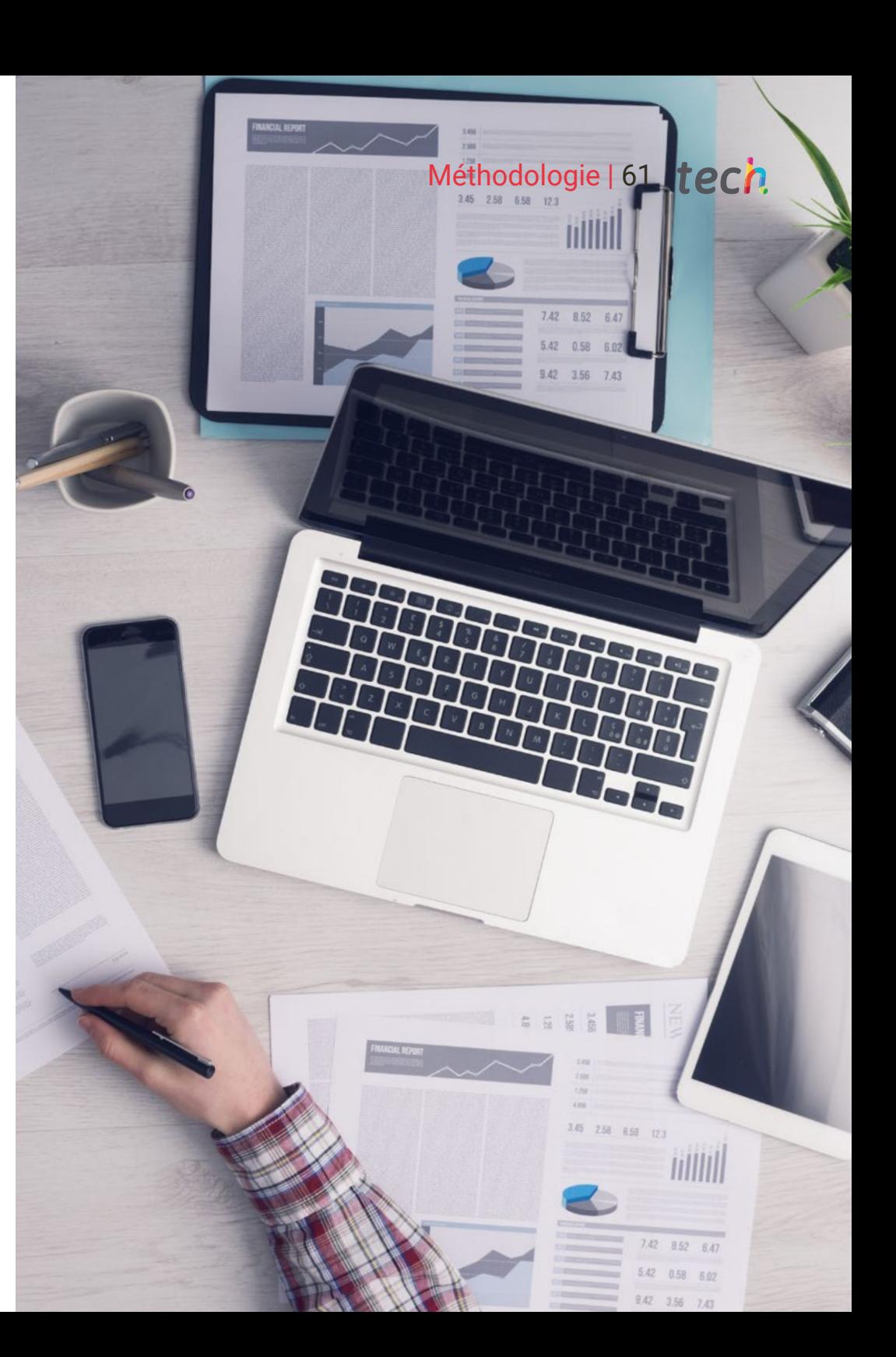

# tech 62 | Méthodologie

## Relearning Methodology

TECH renforce l'utilisation de la méthode des cas avec la meilleure méthodologie d'enseignement 100% en ligne du moment: Relearning.

Cette université est la première au monde à combiner des études de cas avec un système d'apprentissage 100% en ligne basé sur la répétition, combinant un minimum de 8 éléments différents dans chaque leçon, ce qui constitue une véritable révolution par rapport à la simple étude et analyse de cas.

> *L'éducateur apprendra à travers des cas réels et la résolution de situations complexes dans des environnements d'apprentissage simulés.*

*Ces simulations sont développées à l'aide de logiciels de pointe pour faciliter l'apprentissage immersif.*

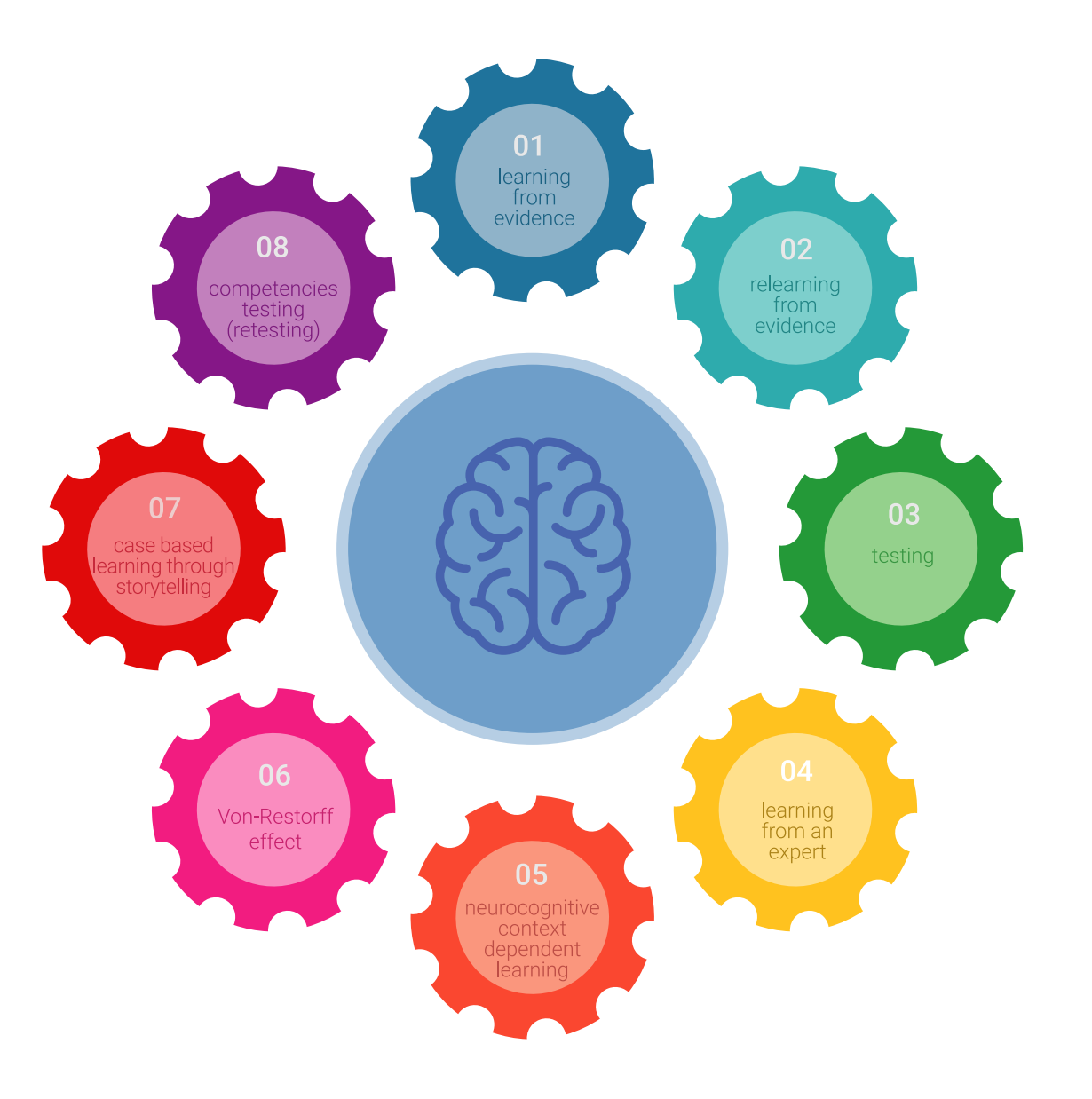

# Méthodologie | 63 tech

Selon les indicateurs de qualité de la meilleure université en ligne du monde hispanophone (Columbia University). La méthode Relearning, à la pointe de la pédagogie mondiale, a réussi à améliorer le niveau de satisfaction globale des professionnels finalisant leurs études.

Grâce à cette méthodologie, nous avons formé plus de 85.000 éducateurs avec un succès sans précédent et ce dans toutes les spécialisations. Notre méthodologie d'enseignement est développée dans un environnement très exigeant, avec un corps étudiant universitaire au profil socio-économique élevé et dont l'âge moyen est de 43,5 ans.

> *Le Relearning vous permettra d'apprendre plus facilement et de manière plus productive tout en développant un esprit critique, en défendant des arguments et en contrastant des opinions: une équation directe vers le succès.*

Dans notre programme, l'apprentissage n'est pas un processus linéaire mais il se déroule en spirale (nous apprenons, désapprenons, oublions et réapprenons). Par conséquent, ils combinent chacun de ces éléments de manière concentrique.

Selon les normes internationales les plus élevées, la note globale de notre système d'apprentissage est de 8,01.

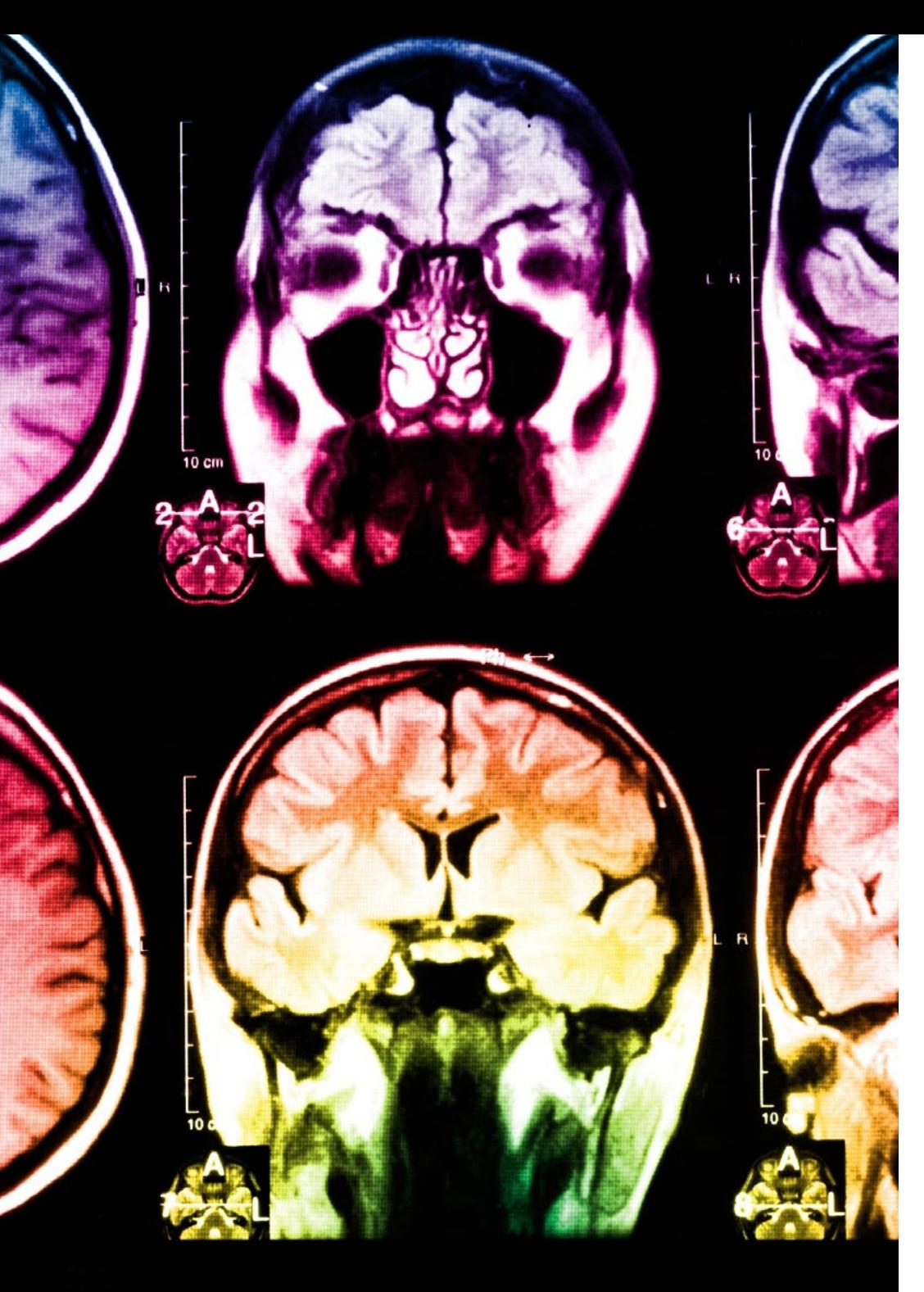

# tech 64 | Méthodologie

Ce programme offre le meilleur matériel pédagogique, soigneusement préparé pour les professionnels:

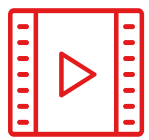

## **Support d'étude**

Tous les contenus didactiques sont créés par les spécialistes qui enseignent les cours. Ils ont été conçus en exclusivité pour la formation afin que le développement didactique soit vraiment spécifique et concret.

**20%**

**15%**

**3%**

**15%**

Ces contenus sont ensuite appliqués au format audiovisuel, pour créer la méthode de travail TECH online. Tout cela, élaboré avec les dernières techniques afin d'offrir des éléments de haute qualité dans chacun des supports qui sont mis à la disposition de l'apprenant.

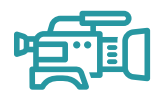

### **Techniques et procédures éducateurs en vidéo**

TECH met les techniques les plus innovantes, avec les dernières avancées pédagogiques, au premier plan de l'actualité de l'Éducation. Tout cela, à la première personne, expliqué et détaillé rigoureusement pour atteindre une compréhension complète. Et surtout, vous pouvez les regarder autant de fois que vous le souhaitez.

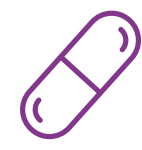

### **Résumés interactifs**

Nous présentons les contenus de manière attrayante et dynamique dans des dossiers multimédias comprenant des fichiers audios, des vidéos, des images, des diagrammes et des cartes conceptuelles afin de consolider les connaissances.

Ce système éducatif unique pour la présentation de contenu multimédia a été récompensé par Microsoft en tant que "European Success Story".

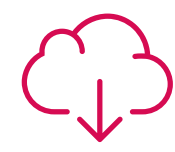

#### **Bibliographie complémentaire**

Articles récents, documents de consensus et directives internationales, entre autres. Dans la bibliothèque virtuelle de TECH, l'étudiant aura accès à tout ce dont il a besoin pour compléter sa formation.

# Méthodologie | 65 tech

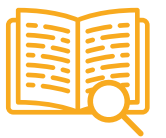

## **Analyses de cas menées et développées par des experts**

Un apprentissage efficace doit nécessairement être contextuel. Pour cette raison, TECH présente le développement de cas réels dans lesquels l'expert guidera l'étudiant à travers le développement de la prise en charge et la résolution de différentes situations: une manière claire et directe d'atteindre le plus haut degré de compréhension.

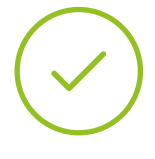

### **Testing & Retesting**

Les connaissances de l'étudiant sont périodiquement évaluées et réévaluées tout au long du programme, par le biais d'activités et d'exercices d'évaluation et d'autoévaluation, afin que l'étudiant puisse vérifier comment il atteint ses objectifs.

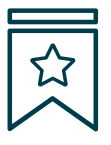

#### **Cours magistraux**

Il existe des preuves scientifiques de l'utilité de l'observation par un tiers expert.

La méthode "Learning from an Expert" renforce les connaissances et la mémoire, et donne confiance dans les futures décisions difficiles.

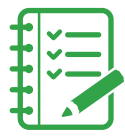

## **Guides d'action rapide**

À TECH nous vous proposons les contenus les plus pertinents du cours sous forme de feuilles de travail ou de guides d'action rapide. Un moyen synthétique, pratique et efficace pour vous permettre de progresser dans votre apprentissage.

**3% 3%**

**7%**

**17%**

**20%**

# <span id="page-65-0"></span>Diplôme 12

Le dîplome de Mastère Hybride en Éducation Numérique, e-Learning et Réseaux Sociaux garantit, en plus de la formation la plus rigoureuse et actualisée, l'accès à un diplôme de Mastère Hybride délivré par TECH Université Technologique.

Diplôme | 67 tech

*Complétez ce programme avec succès et obtenez votre diplôme universitaire sans avoir à vous déplacer ni à vous soucier des formalités administratives"*

# tech 68 | Diplôme

Le dîplome de Mastère Hybride en Éducation Numérique, e-Learning et Réseaux Sociaux contient le programme scientifique le plus complet et le plus actuel du marché.

Après avoir réussi les évaluation, l'étudiant recevra par courrier postal avec accusé de réception le diplôme de Mastère Hybride, qui accréditera la réussite des évaluations et l'acquisition des compétences du programme.

En complément du diplôme, vous pourrez obtenir un certificat de qualification, ainsi qu'une attestation du contenu du programme. Pour ce faire, vous devrez contacter votre conseiller académique, qui vous fournira toutes les informations nécessaires.

Titre: Mastère Hybride en Éducation Numérique, e-Learning et Réseaux Modalité: Hybride (En ligne + Stage Pratique) Durée: 12 mois Diplôme: TECH Université Technologique Nº d'heures officielles: 1.620 h.

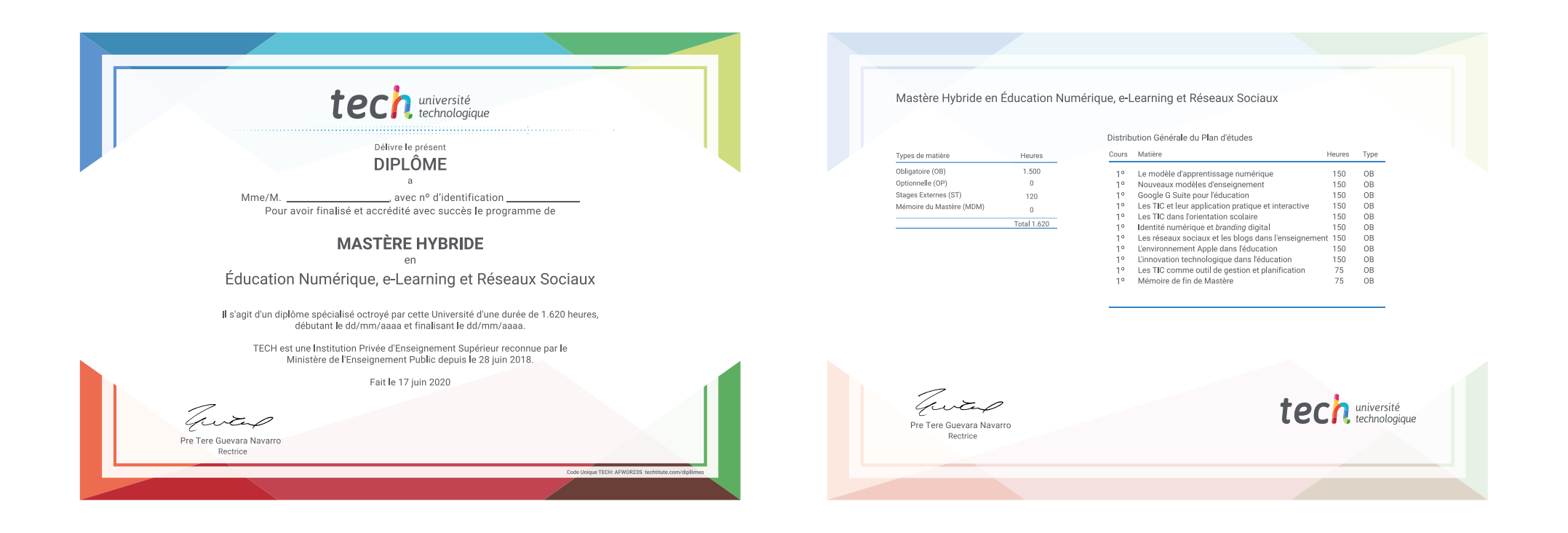

\*Si l'étudiant souhaite que son diplôme version papier possède l'Apostille de La Haye, TECH EDUCATION fera les démarches nécessaires pour son obtention moyennant un coût supplémentaire.

tech université

Mastère Hybride Éducation Numérique, e-Learning et Réseaux Sociaux

Modalité: Hybride ( En ligne + Stage Pratique) Durée: 12 mois Diplôme: TECH Université Technologique Heures de cours: 1620 h.

# Mastère Hybride Éducation Numérique, e-Learning et Réseaux Sociaux

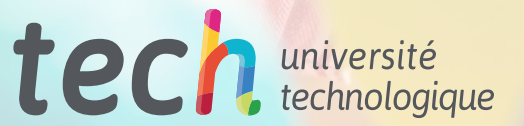